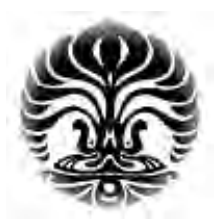

# **UNIVERSITAS INDONESIA**

# **PERANCANGAN dan PENGUJIAN PERANGKAT LUNAK PENGUKURAN ANTENA MEDAN DEKAT dengan METODE PEMINDAIAN SILINDRIS**

**SKRIPSI** 

**AYUDHA NANDI PRADIPTA 04 05 03 0168** 

**FAKULTAS TEKNIK DEPARTEMEN TEKNIK ELEKTRO DEPOK Juni, 2009**

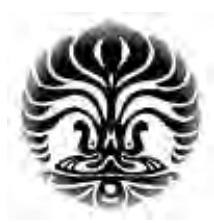

**UNIVERSITAS INDONESIA** 

# **PERANCANGAN dan PENGUJIAN PERANGKAT LUNAK PENGUKURAN ANTENA MEDAN DEKAT dengan METODE PEMINDAIAN SILINDRIS**

# **SKRIPSI**

**Diajukan sebagai salah satu syarat untuk memperoleh gelar Sarjana Teknik pada program studi Teknik Elektro Departemen Teknik Elektro Fakultas Teknik Universitas Indonesia** 

# **AYUDHA NANDI PRADIPTA 04 05 03 0168**

**FAKULTAS TEKNIK DEPARTEMEN TEKNIK ELEKTRO DEPOK Juni, 2009** 

## **HALAMAN PERNYATAAN ORISINALITAS**

Skripsi ini adalah hasil karya saya sendiri, dan semua sumber baik yang dikutip maupun dirujuk telah saya nyatakan dengan benar.

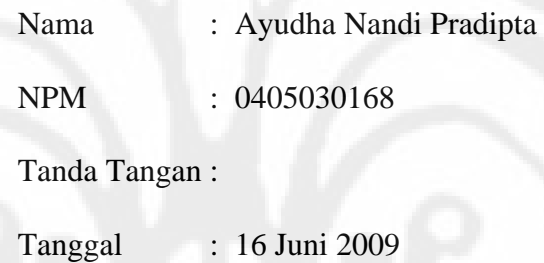

# **HALAMAN PENGESAHAN**

Skripsi ini diajukan oleh : Nama : Ayudha Nandi Pradipta NPM : 0405030168

Program Studi : Teknik Elektro Judul Skripsi : Perancangan dan Pengujian Perangkat Lunak Pengukuran Antena Medan Dekat dengan Metode Pemindaian Silindris

Telah berhasil dipertahankan di hadapan Dewan Penguji dan diterima sebagai bagian persyaratan yang diperlukan untuk memperoleh gelar Sarjana Teknik pada Program Studi Teknik Elektro, Fakultas Teknik Universitas Indonesia.

#### **DEWAN PENGUJI**

Pembimbing I : Prof. Dr. Ir. Eko Tjipto Rahardjo, MSc. ()

Pembimbing II : Dr. Fitri Yuli Zulkifli, ST., MSc.

Penguji : Dr. Ir. Muhammad Asvial, MEng. ( )

Ditetapkan di : Depok

Tanggal : 1 Juli 2009

# **UCAPAN TERIMA KASIH**

Penulis mengucapkan terima kasih kepada :

## **Prof. Dr. Ir. Eko Tjipto Rahardjo, M.Sc.**

selaku dosen pembimbing, dan kepada :

#### **Dr. Fitri Yuli Zulkifli, ST, MSc.**

selaku ko-dosen pembimbing,

Yang telah bersedia meluangkan waktu untuk memberi pengarahan, diskusi, bimbingan, dan tempat untuk eksperimen serta menyetujui sebagai bagian dari penelitian pada *Antenna and Microwave Research Group* (AMRG) sehingga skripsi ini dapat diselesaikan dengan baik.

Depok, Juni 2009

Penulis,

Ayudha Nandi Pradipta NPM. 0405030168

## **HALAMAN PERNYATAAN PERSETUJUAN PUBLIKASI TUGAS AKHIR UNTUK KEPENTINGAN AKADEMIS**

Sebagai sivitas akademik Universitas Indonesia, saya yang bertanda tangan di bawah ini:

Nama : Ayudha Nandi Pradipta NPM : 0405030168 Program Studi : Teknik Elektro Departemen : Teknik Elektro Fakultas : Teknik Jenis karya : Skripsi

demi pengembangan ilmu pengetahuan, menyetujui untuk memberikan kepada Universitas Indonesia **Hak Bebas Royalti Noneksklusif (***Nonexclusive RoyaltyFree Right***)** atas karya ilmiah saya yang berjudul :

## **PERANCANGAN dan PENGUJIAN PERANGKAT LUNAK PENGUKURAN ANTENA MEDAN DEKAT dengan METODE PEMINDAIAN SILINDRIS**

beserta perangkat yang ada (jika diperlukan). Dengan Hak Bebas Royalti Noneksklusif ini Universitas Indonesia berhak menyimpan, mengalihmedia/formatkan, mengelola dalam bentuk pangkalan data (*database*), merawat, dan memublikasikan tugas akhir saya selama tetap mencantumkan nama saya sebagai penulis/pencipta dan sebagai pemilik Hak Cipta.

Demikian pernyataan ini saya buat dengan sebenarnya.

Dibuat di : Depok Pada tanggal : 16 Juni 2009 Yang menyatakan

( Ayudha Nandi Pradipta )

## **ABSTRAK**

Nama : Ayudha Nandi Pradipta

Program Studi : Teknik Elektro

Judul : Perancangan dan Pengujian Perangkat Lunak Pengukuran Antena Medan Dekat dengan Metode Pemindaian Silindris

Pembimbing : 1. Prof. Dr. Ir. Eko Tjipto Rahardjo

2. Dr. Fitri Yuli Zulkifli, ST, MSc.

Pengukuran antena umumnya dilakukan pada medan jauhnya. Hal ini akan menjadi masalah jika ukuran antena tersebut besar dan medan jauhnya melebihi besar ruangan anti-gema (*anechoic chamber*). Salah satu pemecahannya adalah dengan mengukur antena tersebut pada daerah medan dekatnya.

Skripsi ini membahas mengenai perancangan perangkat lunak berupa program untuk mengolah data hasil pengukuran antena medan dekat (*near-field*) dengan pemindaian silindris berupa hasil konversi data medan dekat ke data medan jauh dari suatu antena yang diukur pada medan dekatnya. Bahasa pemrograman yang digunakan dalam merancang perangkat lunak tersebut adalah Matlab® dengan versi 7.6.0.324 (R2008a). Keluaran dari program perangkat lunak tersebut berupa grafik 2 dimensi dan 3 dimensi suatu pola radiasi medan E antena yang diukur. Pengujian keakurasian program dilakukan dengan membandingkan hasil konversi data medan dekat suatu antena yang diukur pada suatu frekuensi dengan data hasil pengukuran medan jauh untuk antena yang sama dengan frekuensi yang sama. Pengujian program dilakukan dengan tidak menyertakan kompensasi pada *probe* sehingga nilai-nilai koefisien *probe* dianggap sama dengan satu.

Hasil pengujian menunjukkan proses konversi data lebih akurat dengan data medan dekat yang diambil dengan menggunakan *probe open-ended waveguide* daripada menggunakan *probe* antena *microstrip* elemen tunggal di mana penyimpangan rata-rata data menggunakan *open-ended waveguide* sekitar 3 db sedangkan penyimpangan rata-rata jika menggunakan *microstrip* elemen tunggal sekitar 6 db.

Kata kunci:

pengukuran medan dekat, pengukuran medan jauh, *cylindrical scanning,* antena *probe*.

## **ABSTRACT**

Name : Ayudha Nandi Pradipta

Study Program : Electrical Engineering

Title : Designing and Trial Run Software for Near-Field Antenna Measurement System by Cylindrical Scanning Method.

Supervisor : 1. Prof. Dr. Ir. Eko Tjipto Rahardjo

2. Dr. Fitri Yuli Zulkifli, ST, MSc.

Measuring antenna parameters usually conducted using far-field method. The problem will occur if the antenna has the large size so its far-field distance becomes large and might exceed the space of anechoic chamber. One of the solutions is by measuring it using near-field method.

This paper talks about designing software to process near-field measurement data from an antenna and transform them to its far-field data. Matlab 7.6.0.324 (R2008) is used as the programming language. The scanning method of probe is cylindrical surface. The output is radiation pattern E-field plotted in 2D and 3D graphs. The accuracy of software calculation is checked by comparing far-field output data with far-field data that taken by far-field measurement in same frequency. Testing of this software is in uncompensated probe condition, where all probe coefficients pretended equal to one.

The testing result shows that near-field data transformation process more accurate with near-field data taken by using open-ended waveguide probe rather than using single element microstrip probe. It has about 3db of average deviation using openended waveguide probe and has about 6 db of average deviation using single element microstrip probe.

## *Keywords:*

*Near-field measurement, far-field measurement, cylindrical scanning, probe antenna.* 

## **DAFTAR ISI**

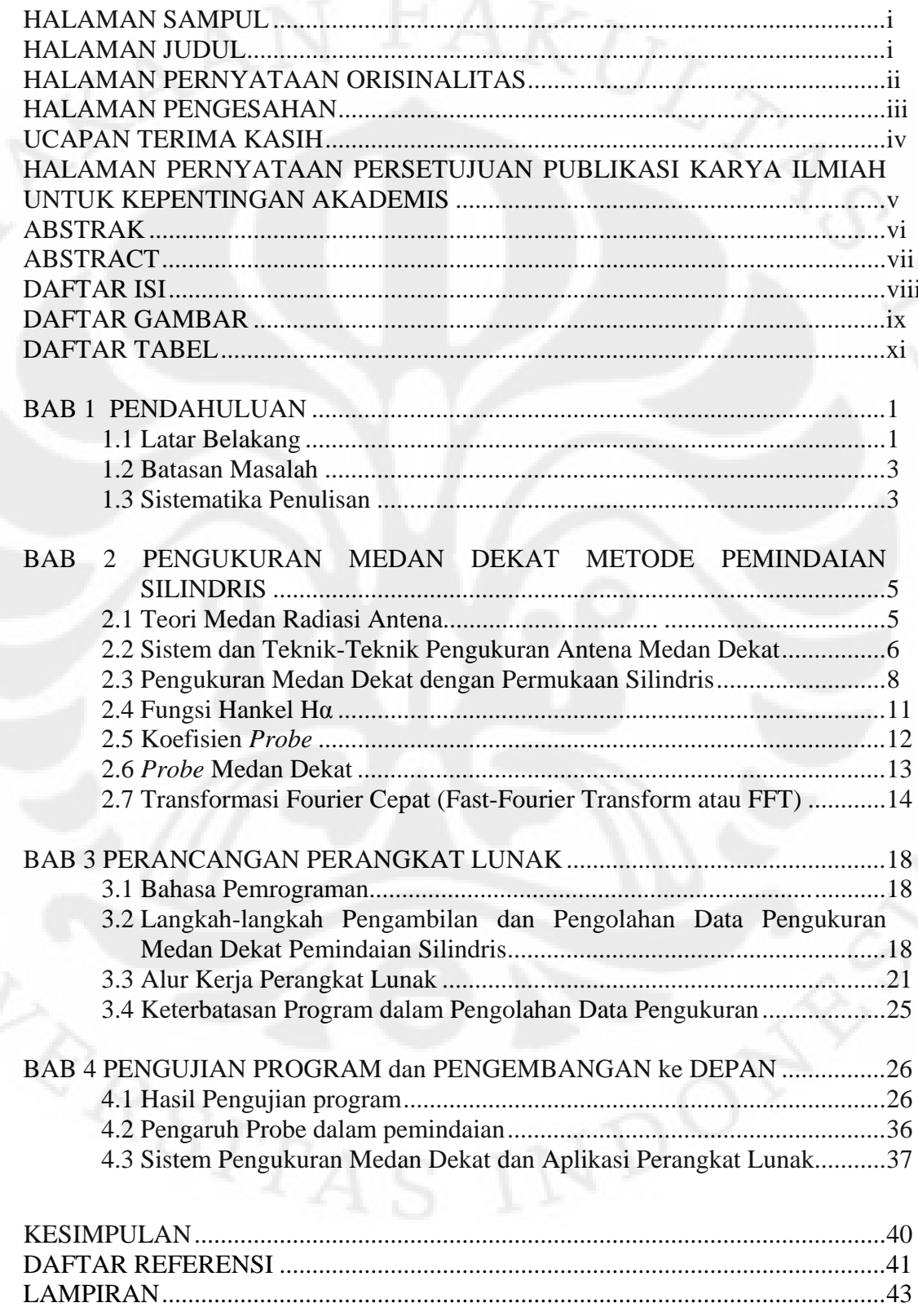

Universitas Indonesia

## **DAFTAR GAMBAR**

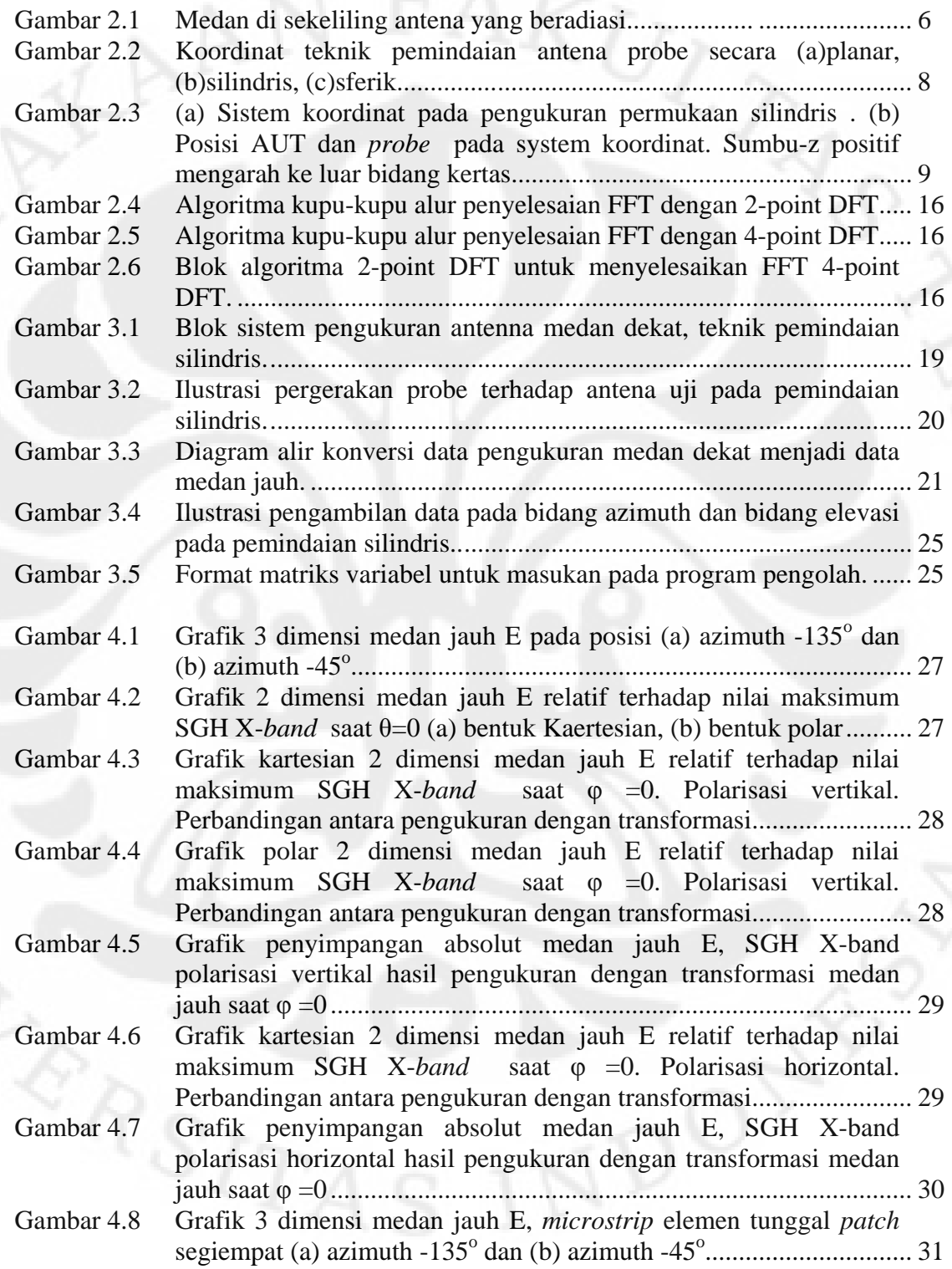

**Universitas Indonesia** ix

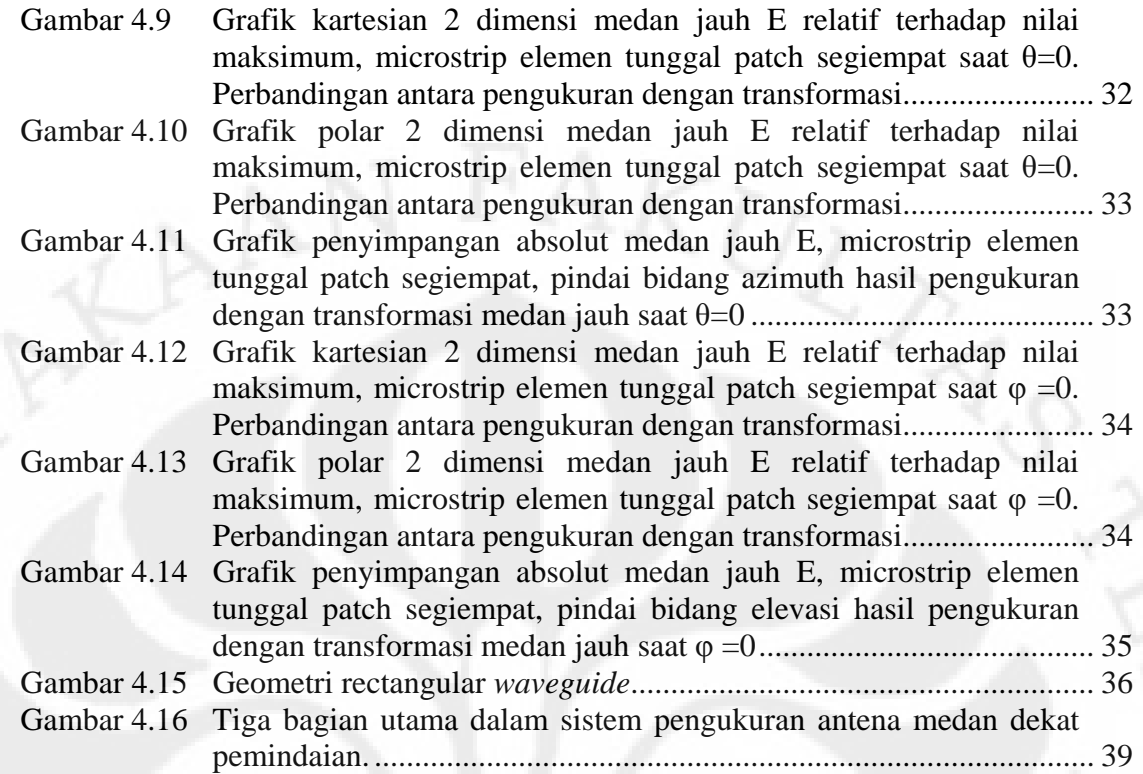

## **DAFTAR TABEL**

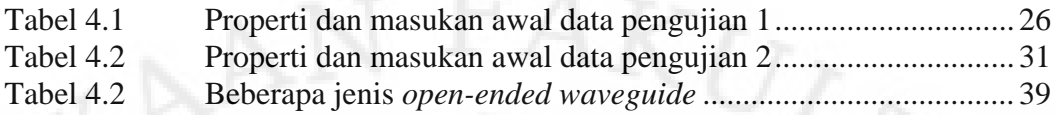

xi **Universitas Indonesia** 

# **BAB 1 PENDAHULUAN**

## **1.1 Latar Belakang**

#### **1.1.1 Perumusan Masalah**

Pengukuran antena merupakan salah satu dari rangkaian tahapan pembuatan suatu jenis antena yang bekerja pada suatu frekuensi kerja tertentu dangan nilai parameter-parameter yang tertentu pula tergantung dari tujuan dibuatnya suatu antena tersebut. Umumnya, antena yang akan dibuat, sebelumnya dirancang terlebih dahulu ukuran-ukuran fisiknya untuk mendapatkan nilai yang diinginkan dari parameter-parameter antena ketika antena tersebut nantinya telah jadi dan akan diaplikasikan pada alat atau sistem tertentu. Setelah dirancang, dengan kemajuan teknologi sekarang ini, rancangan antena tersebut dapat terlebih dahulu disimulasikan kinerjanya di komputer dengan perangkat lunak. Hal ini untuk meminimalisasi kesalahan perancangan yang dapat menyebabkan parameter-parameter antena yang dirancang tidak sesuai dengan harapan ketika antena telah jadi secara fisik. Setelah disimulasikan, rancangan antena mulai direalisasikan dalam bentuk fisik dan antena tersebut kemudian diukur untuk mengetahui apakah antena tersebut telah memenuhi parameter-parameter yang diinginkan seperti pada tahap perancangannya. Hal ini penting karena berhubungan dengan kinerjanya saat telah diaplikasikan pada suatu sistem. Jika suatu antena telah berhasil melewati tahap pengukuran, maka antena tersebut siap diaplikasikan dalam suatu sistem.

Dalam pengukuran antena, terdapat 3 teknik pengukuran, yaitu pengukuran medan jauh (*far-field measurement*), pengukuran jangkauan kecil (*compact-range measurement*), dan pengukuran medan dekat (*near-field measurement*)[1]. Masing-masing teknik, mempunyai cara-cara yang berbeda dan mempunyai kelebihan dan kekurangannya masing-masing. Teknik pengukuran antena yang digunakan di ruang anti gema (*anechoic chamber*) Departemen Teknik Elektro UI (DTE-UI) sampai saat ini menggunakan teknik medan jauh. Dimensi ruang anti-gema DTE-UI adalah 3,65m x 3,12m x 3,40m. Hal ini akan baik-baik saja jika awal medan jauh antena yang diukur tidak melebihi panjang

atau lebar dari ruang anti-gema. Masalah pengukuran akan timbul jika antena mempunyai dimensi yang mempunyai awal medan jauh yang besar, melebihi panjang atau lebar dari ruang anti-gema, atau jika antena memiliki karakter fisik yang sulit dikondisikan untuk diukur pada jarak yang jauh, seperti tidak bisa dirotasikan karena bentuknya yang besar dan memiliki pola medan jauh yang kompleks[2].

Di sisi lain, antena yang dihasilkan, baik dalam rangka kegiatan akademik maupun riset di DTE-UI, tentunya tidak terbatas pada antena dengan dimensi kecil, tetapi juga memunginkan menghasilkan antena berdimensi lebih besar yang berpengaruh pada jarak medan jauhnya. Jika hanya mengandalkan teknik pengukuran medan jauh saja, maka pengukuran akan terbatas pada model dan jenis antena tertentu saja. Jika teknik pengukuran dapat ditambah dengan teknik medan dekat, diharapkan akan menghilangkan atau setidaknya mengurangi keterbatasan pada objek antena yang diukur. Teknik pengukuran medan dekat tersebut mempunyai 3 cara pemindaian (*scanning*) dalam mengambil nilai pada titik tertentu pada medan dekat antena, yaitu secara planar, silindris, dan sferik. Dengan adanya rotator di ruang anti-gema DTE-UI, memungkinkan pengukuran medan dekat metode pemindaian silindris.

Penelitian mengenai pengukuran medan dekat pemindaian silindris setidaknya telah dimulai pada tahun 1973[3]. Penelitian [3] menjelaskan penghitungan transformasi medan dekat ke medan jauh pada pengukuran medan dekat pemindaian silindris. Di situ, penghitungan melibatkan kompensasi *probe* dengan melibatkan koefisien-koefisien *probe* dalam penghitungan. Pada penelitian [4], membahas pemindaian silindris pada [3] dengan pendekatan yang lebih ringkas. Pada penelitian [5] menjelaskan tentang percobaan pengukuran medan dekat pemindaian silindris berdasarkan dari [3], namun tanpa koreksi *probe*.

Pada skripsi ini akan merancang perangkat lunak pengukuran medan dekat untuk penghitungan konversi data dari medan dekat ke medan jauh secara terkomputerisasi. Perangkat lunak tersebut nantinya akan berguna untuk mengolah data mentah yang diambil dari hasil pengukuran medan dekat.

**Universitas Indonesia** 

#### **1.1.2 Tujuan Penelitian**

Tujuan penulisan skripsi ini adalah merancang perangkat lunak pengolah data pengukuran medan dekat untuk ditransformasikan ke bentuk medan jauh dengan algoritma yang diperoleh dari formula-formula penghitungan teknik pengukuran medan dekat dengan pemindaian antena *probe* berpola silindris. Formula-formula tersebut dimasukkan ke dalam alur program perangkat lunak untuk mengolah data hasil pengukuran medan dekat.

## **1.2 Batasan Masalah**

Permasalahan yang akan dibahas pada skripsi ini dibatasi pada rancangan perangkat lunak yang ke depannya akan dibuat untuk mengolah data dari hasil pemindaian silindris dari sistem pengukuran antena medan dekat. Pemilihan pola silindris pada pemindaian karena dengan kondisi ruang pengukuran dan rotator yang digunakan di ruang anti-gema DTE-UI, akan lebih efisien menggunakan pemindaian silindris dibandingkan dengan 2 cara pemindaian lainnya (teknik planar dan sferik).

Pengujian formula dilakukan dengan membandingkan hasil keluaran pengolahan data dari perangkat lunak dengan suatu data pengukuran medan jauh untuk antena dan frekuensi yang sama tanpa menggunakan kompensasi *probe* seperti pada [5].

#### **1.3 Sistematika Penulisan**

Penulisan pada skripsi ini akan dibagi dalam empat bagian besar, yaitu:

#### **Bab 1 Pendahuluan**

Bagian ini terdiri dari latar belakang masalah, tujuan penulisan, batasan masalah, dan sistematika penulisan.

#### **Bab 2 Pengukuran Medan Dekat Metode Pemindaian Silindris**

Bagian ini akan berisi tentang bahasan teori dasar yang digunakan untuk pengukuran medan dekat dengan pemindaian silindris, yaitu mengenai medanmedan radiasi antena, teknik pengukuran antena medan dekat, kompensasi *probe*,

3

pemindaian berpola silindris dengan antena *probe*, fungsi Hankel dan transformasi Fourier cepat (*fast fourier transform--*FFT).

#### **Bab 3 Perancangan perangkat lunak dan Metode Pengujian Program**

Bagian ini membahas tentang perancangan perangkat lunak yang akan diintegrasikan dengan perangkat pengukur antena medan dekat, bahasa pemrograman yang digunakan, alur logika program dan urutan kerja program

#### **Bab 4 Pengujian Program dan Pengembangan ke Depan**

Bagian ini membahas hasil pengujian program dengan suatu data hasil pengukuran medan dekat pemindaian silindris dan pengembangan ke depan, yaitu untuk membuat sistem pengukuran antena medan dekat dengan pemindaian silindris dengan perangkat lunak yang dibuat ini sebagai pengolah datanya.

#### **Bab 5 Kesimpulan**

Bab ini berisi kesimpulan dari keseluruhan isi materi skripsi.

#### **BAB 2**

#### **PENGUKURAN MEDAN DEKAT METODE PEMINDAIAN SILINDRIS**

## **2.1 Teori Medan Radiasi Antena**

Ketika antena mengeluarkan radiasinya, maka terdapat medan elektromagnetik di sekelilingnya yang terdistrbusi menjadi 3 daerah. Distribusi ruang dari energi radiasi tersebut dinyatakan sebagai fungsi dari posisi observasi dalam suatu jari-jari (radius) yang konstan. Umumnya, fungsi tersebut adalah fungsi pola daya (E) dan fungsi pola medan. Pola daya adalah penggambaran dari daya yang diterima pada suatu radius konstan, sedangkan pola medan (fungsi dari θ dan φ) adalah variasi spasial dari medan elektik dan medan magnetik pada suatu radius yang konstan [1]. Daerah-daerah medan radiasi di sekitar antena tersebut adalah medan dekat reaktif (*reactive near-field*), medan dekat beradiasi (*radiating near-field* atau *Fresnel region*) dan medan jauh (*far field* atau *Fraunhofer region*) [2, 4, 7].

Medan dekat (*near-field* atau *near zone*) adalah daerah radiasi elektromagnetik dari suatu antena, di mana distribusi medannya secara angular tergantung dari jarak suatu titik pada daerah tersebut terhadap antena. Dalam studi tentang difraksi dan perancangan antena, medan dekat adalah bagian dari daerah beradiasi di mana di situ termasuk sejumlah kecil nilai panjang gelombang dari tepi difraksi atau dari antena [8]. Medan dekat terdiri dari medan dekat reaktif dan medan dekat beradiasi. Medan dekat reaktif adalah bagian dari daerah medan dekat yang langsung mengelilingi (paling dekat dengan) antena di mana medan reaktifnya dominan [2, 6, 9]. Jika D adalah dimensi terbesar dari suatu antena dan λ adalah panjang gelombang, maka medan dekat reaktif dimulai dari permukaan antena sampai sejauh λ/2π dari permukaan antena. Daerah medan dekat beradiasi adalah bagian dari medan dekat suatu antena antara medan dekat reaktif dan medan jauh di mana distribusi medan secara angular tergantung dari jarak dari antena [2, 6, 9]. Medan dekat beradiasi dimulai dari jarak  $(D/2\lambda)^{1/3}$ .  $D/2 + \lambda$  dari permukaan antena sampai awal radius medan jauh.

Medan jauh adalah daerah dari medan antena di mana distribusi medan secara angular sudah tidak dipengaruhi oleh jarak dari suatu titik pada daerah di

sekeliling antena [2, 6, 9]. Medan jauh dimulai dari radius  $2D^2/\lambda + \lambda$  dari permukaan antena sampai ke jarak tak terhingga. Oleh karena sifat dari medan terdistribusi pada medan ini sudah tidak dipengaruhi oleh jarak terhadap antena, umumnya pengukuran antena dilakukan pada daerah medan jauh ini karena beberapa variabel dapat dihilangkan dalam penghitungannya. Medan magnetik dan medan elektrik pada medan ini secara radial bervariasi dengan aproksimasi

sebesar *r e jkr* . Penambahan nilai λ pada penghitungan radius medan dekat beradiasi dan medan jauh adalah representasi dari jarak Rayleigh yang seharusnya dihitung dari permukaan terluar dari daerah medan dekat reaktif antena.namun, untuk arah pancaran (*beam*) utama, jarak Rayleigh kadang-kadang tidak diperhitungkan [2]. Ilustrasi daerah medan radiasi antena dapat dilihat pada Gambar 2.1 di bawah ini :

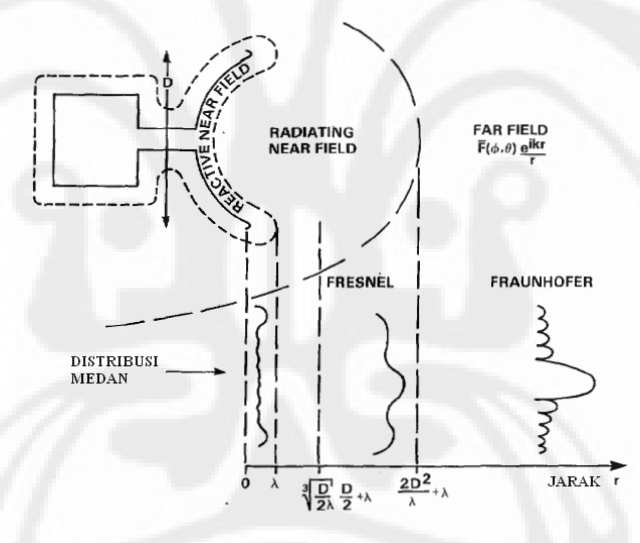

Gambar 2.1. Medan di sekeliling antena yang beradiasi. [2]

#### **2.2 Sistem dan Teknik-teknik Pengukuran Antena Medan Dekat**

Pada dasarnya, data distribusi medan listrik dan magnetik dari radiasi antena dalam suatu pengukuran antena adalah data pada saat antena itu diukur pada medan jauhnya. Jadi, umumnya pengukuran antena dilakukan pada titik-titik di medan jauh antena yang diukur untuk mendapatkan data tersebut dengan mudah (tanpa perlu konversi data) dan hasilnya bersifat *real time* (mewakili kondisi sesungguhnya pada saat dilakukan pengukuran)[7]. Namun, karena suatu kondisi, adakalanya pengukuran pada medan jauh tidak mungkin dilakukan yang

disebabkan antara lain karena keterbatasan ruang pengukuran dan kondisi lingkungan yang dapat mempengaruhi sifat fisik dari antena yang akan diukur[7]. Salah satu alternatif solusi untuk mengatasi keadaan tersebut adalah dengan melakukan pengukuran antena pada medan dekatnya. Pada sistem medan dekat, data medan radiasi antena diukur pada medan dekatnya.

7

Pengukuran medan dekat mempunyai keuntungan-keuntungan, antara lain[7]:

- a. efektif dalam biaya dan waktu, setra akurasi perhitungan dapat dibandingkan atau lebih baik daripada pengukuran medan jauh,
- b. pengukuran medan dekat dapat dilakukan tanpa terlalu berpengaruh terhadap kondisi cuaca,
- c. untuk sistem antena yang besar, masalah-masalah keterbatasan ruang ukur, transportasi dan peletakan antena dapat diatasi dengan pengukuran medan dekat,
- d. data yang diperoleh menunjukkan kinerja sepenuhnya suatu antena yang diukur.

Di samping itu, pengukuran antena medan dekat mempunyai kekurangankekurangan, antara lain[7]:

- a. membutuhkan sistem pengukuran yang lebih kompleks dan mahal dibandingkan dengan menggunakan pengukuran medan jauh,
- b. membutuhkan prosedur tambahan untuk mengkalibrasi *probe* pada pengukuran medan dekat terhadap *probe* pada pengukuran medan jauh,
- c. membutuhkan perangkat lunak komputer yang merupakan komponen penting untuk menghitung dan menentukan konversi pola medan radiasi ke medan jauh.

Sistem pengukuran medan dekat, mempunyai 3 teknik pemindaian pada *probe*-nya, yaitu secara planar, silindris, dan sferik. Gambar 2.2 memperlihatkan ilustrasi pemindaian *probe* terhadap antena yang diukur pada pengukuran medan dekat.

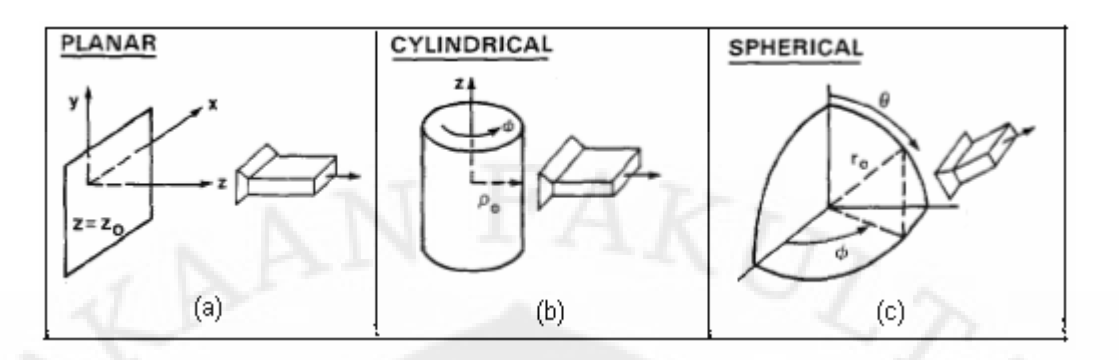

Gambar 2.2. Koordinat teknik pemindaian antena *probe* secara (a)planar, (b)silindris, (c)sferik.[2] Tiap-tiap teknik pindai mempunyai kelebihannya masing-masing. Pemindaian planar akan menghasilkan data yang lebih akurat untuk antena dengan pola radiasi yang menyempit seperti pensil (biasanya mempunyai *gain* yang tinggi). Pemindaian silindris akan menghasilkan data yang lebih akurat untuk antena dengan pola radiasi *omnidirectional*. Pemindaian sferik menghasilkan keakuratan yang lebih baik daripada kedua teknik lainnya untuk suatu pola radiasi antena, namun memiliki prosedur dan tahap-tahap yang lebih kompleks dibandingkan dengan dua teknik pemindaian yang lain[1].

#### **2.3 Pengukuran Medan Dekat dengan Permukaan Silindris** [4]

Pada koordinat silindris, pola medan jauh dari suatu antena diyatakan sebagai deret Fourier pada bidang azimuth-nya sebagai berikut :

∑−= = *N Nn jn n <sup>n</sup> E eaj* <sup>ϕ</sup> <sup>ϕ</sup> sin),( θθϕθ )( ...................................................................... (2.1)

∑−= = *N Nn jn n <sup>n</sup> ebjjE* <sup>ϕ</sup> <sup>θ</sup> ( .................................................................... (2.2) sin), θθϕθ )(

di mana koefisien deret Fourier  $a_n(\theta)$  dan  $b_n(\theta)$  adalah fungsi dari sudut elevasi, dan N adalah harmonik angular tertinggi pada medan ekspansi. Normalnya,  $N =$ ka, di mana a adalah radius dari silinder terkecil yang menyelimuti antena *probe* [3].

Penggambaran geometri dari sistem pengukuran silindris dapat dilihat pada Gambar 2.3. Pada gambar, disumsikan arah radiasi maksimum antena uji (AUT – *Antenna Under Test*) tegak lurus terhadap sumbu-z, dan *probe* mengukur komponen polarisasi vertikal dan horizotal pada silinder tersebut. Dengan pengukuran vertikal dan horizontal tersebut, selanjutnya akan diperoleh berturutturut υ<sub>ν</sub> ( $ρ_0, φ, z$ ) dan υ<sub>H</sub> ( $ρ_0, φ, z$ ), di mana υ adalah *probe* respon berupa sinyal sinusoidal di mana amplitudo dan fasanya bervariasi tergantung saat posisi pengukuran permukaan. Amplitudo dan fasa tersebut dapat dideteksi dengan sebuah penerima koheren amplitudo dan fasa sehingga sinyal yang diterima dapat dinyatakan sebagai tegangan kompleks yang diperoleh dari keluaran deteksi *probe* saat pengambilan nilai pengukuran pada suatu titik  $(\rho_0, \varphi, z)$ .

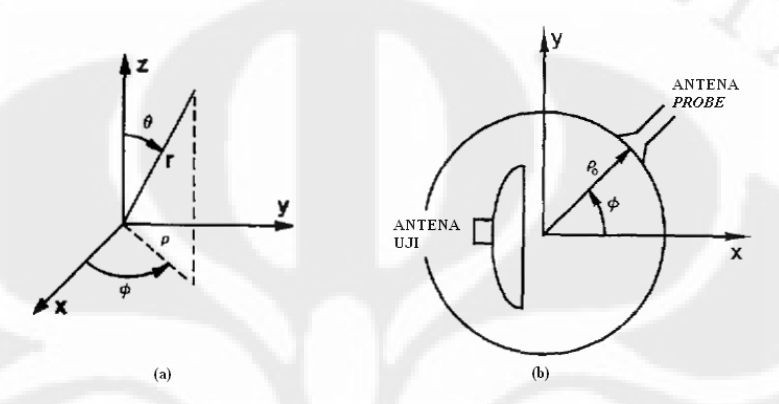

Gambar 2.3. (a) Sistem koordinat pada pengukuran permukaan silindris . (b) Posisi AUT dan *probe* pada system koordinat. Sumbu-z positif mengarah ke luar bidang kertas.[4]

Persamaan gandeng sistem silindris melibatkan perkalian antara koefisienkoefisin deret Fourier dari radiasi medan oleh antena uji dengan radiasi dari *probe* saat *probe* digunakan sebagai pengirim (*transmitter*). Dimisalkan, koefisien *probe* pada (2.1) dan (2.2) adalah  $a_m^V(\theta)$  dan  $b_m^V(\theta)$  saat polarisasi vertikal, dan  $a_m^H(\theta)$ dan  $b_m^H(\theta)$  saat polarisasi horizontal. Misalkan M adalah orde harminik tertinggi pada ekspansi medan *probe*, di mana M ditentukan dengan cara yang sama seperti bilangan bulat N pada (2.1) dan (2.2). Ketika persamaan gandeng tersebut dinyatakan untuk tiap polarisasi, kedua persamaan tersebut dapat diselesaikan untuk koefisien-koefisien Fourier dari radiasi medan oleh antena uji menjadi koefisien-koefisien yang ternormalisasi sebagai berikut ini :

$$
a_n(\theta) = \frac{1}{\sin^2 \theta \Delta_n(\theta)} \cdot [I_n^{\nu}(\theta)].
$$
  
\n
$$
\sum_{m=-M}^{M} b_m^{\mu} (\pi - \theta) . H_{n+m}^{\ (2)}(k\rho_0 \sin \theta) - I_n^{\mu}(\theta) \sum_{m=-M}^{M} b_m^{\nu} (\pi - \theta) . H_{n+m}^{\ (2)}(k\rho_0 \sin \theta) ]....(2.3)
$$
  
\n
$$
b_n(\theta) = \frac{1}{\sin^2 \theta \Delta_n(\theta)} \cdot [I_n^{\mu}(\theta)].
$$
  
\n
$$
\sum_{m=-M}^{M} a_m^{\nu} (\pi - \theta) . H_{n+m}^{\ (2)}(k\rho_0 \sin \theta) - I_n^{\nu}(\theta) \sum_{m=-M}^{M} a_m^{\mu} (\pi - \theta) . H_{n+m}^{\ (2)}(k\rho_0 \sin \theta) ]....(2.4)
$$

**Universitas Indonesia** Perancangan dan pengujian..., Ayudha Nandi Pradipta, FT UI, 2009

di mana  $H_n^{(2)}(k\rho_0 \sin \theta)$  adalah fungsi Hankel jenis-2 dan  $\Delta_n(\theta)$  adalah determinan dari persamaan sistem, yaitu :

$$
\Delta_n(\theta) = \left[ \sum_{m=-M}^{M} a_m^{\ V} (\pi - \theta) H_{n+m}^{(2)} (k \rho_0 \sin \theta) \right] \left[ \sum_{m=-M}^{M} b_m^{\ H} (\pi - \theta) H_{n+m}^{(2)} (k \rho_0 \sin \theta) \right]
$$

$$
- \left[ \sum_{m=-M}^{M} a_m^{\ H} (\pi - \theta) H_{n+m}^{(2)} (k \rho_0 \sin \theta) \right] \left[ \sum_{m=-M}^{M} b_m^{\ V} (\pi - \theta) H_{n+m}^{(2)} (k \rho_0 \sin \theta) \right] \dots (2.5)
$$

Dalam penjumlahan notasi sigma ini, batas atas dan batas bawah tergantung pada jumlah sampel M buah.

Fungsi-fungsi  $I_n^V(\theta)$  dan  $I_n^H(\theta)$  adalah integral yang melibatkan respon *probe* pada permukaan silinder di mana besarnya adalah sebagai berikut :

$$
I_n^{\nu}(h) = \int_{-\infty}^{\infty} \int_{-\pi}^{\pi} \nu_{V}(\rho_0, \varphi, z) \exp(-jn \varphi + jhz) d\varphi dz
$$
 ....... (2.6)  

$$
I_n^{\mu}(h) = \int_{-\infty}^{\infty} \int_{-\pi}^{\pi} \nu_{\mu}(\rho_0, \varphi, z) \exp(-jn \varphi + jhz) d\varphi dz
$$
 ....... (2.7)

di mana h adalah *wave-number* , h =  $k \cos \theta$  , dan  $k = 2\pi/\lambda$ .

Integral pada (2.6) dan (2.7) adalah integral Fourier dua dimensi yang dapat dievaluasi dengan FFT. Dimisalkan pengukuran permukaan silinder terbagi menjadi bagian titik kecil yang dideklarasikan oleh koordinat  $(\rho_0,n'\Delta\varphi,m'\Delta z)$ , di mana  $0 \leq n'$  $\leq N'$  dan  $0 \leq m' \leq M'$ , sementara N' dan M' adalah bilangan bulat positif. N' dan M' ditentukan oleh jarak *sampling* pada silinder dan panjang silinder. Dari situ, diperoleh M' = Z/Δz +1 dan N' =  $2\pi/\Delta \varphi$ , di mana Z adalah panjang dari silinder. Jika respon *probe*  $v_y$  ( $\rho_0$ , n' $\Delta \varphi$ , m' $\Delta z$ ) dan  $v_H$  ( $\rho_0$ , n' $\Delta \varphi$ , m' $\Delta z$ ) telah dicatat nilainya pada titik-titik uji, selanjutnya FFT dapat digunakan untuk menghitung (2.6) dan (2.7) untuk -(*N'*/2) ≤ *n'*≤ (*N'*/2)-1, dan nilai *h* adalah

$$
h = \frac{2m'\pi}{M'z} , -(M'/2) \le m' \le (M'/2) - 1, .........
$$
 (2.8)

sementara nilai sudut elevasi, sehubungan dengan tiap-tiap nilai *h* adalah

$$
\theta = \arccos\left[\frac{m'\lambda}{M'\Delta z}\right].
$$
 (2.9)

Evaluasi yang akurat dari (2.3) dan (2.4) terjadi saat  $\Delta z \leq \lambda/2$ ,  $\Delta \varphi \leq \pi/N$ , dan  $\rho$ 0 setidaknya beberapa panjang gelombang sehingga medan uji dapat dilakukan pada medan dekat beradiasi dan mencegah adanya kesalahan pengolahan data (*error data*). Ketika setiap  $a_n(\theta)$  dan  $b_n(\theta)$  telah dihitung untuk setiap sudut elevasi yang diinginkan,

deret Fourier pada (2.1) dan (2.2) dapat dijumlahkan dengan FFT untuk mendapatkan nilai medan jauh antena.

#### **2.4 Fungsi Hankel** *H<sup>α</sup>* [10]

Fungsi Hankel digunakan pada analisis perambatan ke arah radial. Fungsi ini terdiri dari jenis ke-1  $(H_\alpha^{(1)}(x))$  dan jenis ke-2  $(H_\alpha^{(2)}(x))$ . Fungsi tersebut mempunyai bentuk umum sebagai berikut:

)()()()1( <sup>α</sup> <sup>α</sup> += <sup>α</sup> *xjYxJxH* .......................................................................... (2.10) )()()()2( <sup>α</sup> <sup>α</sup> −= <sup>α</sup> *xjYxJxH* .......................................................................... (2.11)

di mana *i* adalah komponen imajiner (biasa juga dilambangkan dengan *j*). Kombinasi linear di atas tersebut disebut juga sebagai fungsi Bessel jenis ke-3. Di situ terdapat dua penyelesaian linear yang saling bebas dari persamaan diferensial fungsi Bessel. Fungsi Hankel jenis ke-1 dan ke-2 digunakan untuk menghitung penyelesaian persamaan pada propagasi gelombang secara silindris. Penemu fungsi ini bernama Hermann Hankel. *J*α(*x*) adalah fungsi Bessel jenis ke-1, di mana  $J_\alpha(x)$  didefinisikan sebagai berikut:

∑ ∞ = + ⎟ ⎠ <sup>⎞</sup> <sup>⎜</sup> ⎝ ⎛ ++Γ <sup>−</sup> <sup>=</sup> 0 2 2)1(! )1( )( *m m m x mm xJ* α α α ........................................................ (2.12)

Γ(*z*) adalah fungsi gamma, suatu generalisasi dari fungsi faktorial untuk nilai-nilai tidak bulat. α adalah suatu bilangan positif, yang juga merupakan nilai indeks dari fungsi Bessel. Nilai indeks tersebut dapat bernilai negatif atau positif. Untuk indeks negatif (misalkan α = -*n*) , maka terdapat hubungan persamaan sebagai berikut:

*xJxJ* )()1()( *<sup>n</sup> n* <sup>−</sup>*<sup>n</sup>* −= ................................................................................... (2.13)

Untuk mempermudah perhitungan menentukan nilai fungsi Bessel jenis ke-1, dapat menggunakan tabel fungsi Bessel yang terdapat pada lampiran 1.

Fungsi Bessel jenis ke-2 dinyatakan sebagai *Yα*(*x*), di mana persamaannya adalah sebagai berikut:

$$
Y_{\alpha}(x) = \frac{J_{\alpha}(x)\cos(\alpha\pi) - J_{-\alpha}(x)}{\sin(\alpha\pi)}
$$
................. (2.14)

Jika α = *n*, pada nilai α tidak bulat, sementara nilai *n* bulat, maka terdapat suatu hubungan di mana α dicari nilai yang mendekati nilai n sebagai berikut:

*xYxY* )(lim)( *<sup>n</sup> <sup>n</sup>* <sup>α</sup> <sup>α</sup><sup>→</sup> <sup>=</sup> .......................................................................................... (2.15)

Untuk nilai  $\alpha = -n$ , maka terdapat hubungan :

*xYxY* )()1()( *<sup>n</sup> n* <sup>−</sup>*<sup>n</sup>* −= ................................................................................... (2.16)

Jika persamaan (2.12) dan (2.14) disubstitusikan ke persamaan (2.10) dan (2.11), maka diperoleh:

)sin( )()( )()1( απ α απ α <sup>α</sup> *j xJexJ xH* − *j* <sup>−</sup> <sup>−</sup> <sup>=</sup> ................................................................. (2.17)

)sin( )()( )()2( απ α απ α <sup>α</sup> *j xJexJ xH j* − <sup>−</sup> <sup>=</sup> <sup>−</sup> .................................................................. (2.18)

Jika α sebuah bilangan bulat, limit dapat diketahui. Di bawah ini adalah hubungan yang berlaku baik α bernilai bulat ataupun tidak bulat:

)( )( )1( )1( *xHexH <sup>j</sup>* α πα <sup>−</sup><sup>α</sup> = .......................................................................... (2.19)

)( )( )2( )1( *xHexH <sup>j</sup>* α πα α − <sup>−</sup> = .......................................................................... (2.20)

## **2.5 Koefisien** *Probe* [3]

Koefisien *probe* adalah sebuah fungsi nilai bobot amplitudo pada ekspansi gelombang silindris dari radiasi medan jauh suatu antena uji. Fungsi ini diperlukan untuk mengetahui fungsi nilai bobot amplitudo pada ekspansi medan radiasi oleh antena *probe*. Misalkan c<sub>n</sub>(θ) suatu koefisien antena uji yang dicari dengan rentang pengukuran nilai  $E_{\varphi}$  dan  $E_{\theta}$  adalah [- $\varphi_1, \varphi_1$ ]. Maka  $c_n(\theta)$  memenuhi persamaan :

$$
\sum_{n=-N}^{N} c_n(\theta) \frac{\sin((m-n)\varphi_1)}{(m-n)\varphi_1} = \frac{1}{2j^m \sin \theta} \int_{-\varphi_1}^{\varphi_1} E_{\varphi}(\theta, \varphi) e^{-jm\varphi} d\varphi, \ -N \le m \le N \ \ \ldots \ldots \ldots (2.21)
$$

Proses pengintegralan di atas dapat diselesaikan dengan aturan trapesium. Kemudian, dari (21), maka nilai  $c_n(\theta)$  dapat ditentukan, yaitu:

$$
c_n(\theta) = \left(\frac{1}{2 j^m \sin \theta} \int\limits_{-\varphi_1}^{\varphi_1} E_\varphi(\theta, \varphi) e^{-jm\varphi} d\varphi\right) / \left(\sum_{n=-N}^N \frac{\sin((m-n)\varphi_1)}{(m-n)\varphi_1}\right) \tag{2.22}
$$

Interpolasi θ dapat dilakukan setelah koefisien pada deret Fourier (2.22) dihitung karena data yang dihitung berupa transformasi linear. Sebagai contoh, jika  $c_n(\theta)$ diketahui untuk  $\theta = \theta_I$  dan  $\theta = \theta_I + \Delta \theta$ , maka

$$
c_n(\theta + k\Delta\theta) = (1-k)c_n(\theta_1) + k.c_n(\theta + \Delta\theta), 0 \le k \le 1
$$
................. (2.22.a)

Dengan menggunakan metode yang sama, dapat ditentukan juga nilai koefisien-koefisien *probe* selama pengukuran. Misalkan am(h) dan bm(h) berturutturut adalah koefisien *probe* terhadap E<sub>ω</sub> dan E<sub>θ</sub>. Untuk mengkompensasi pengaruh *probe* dalam menentukan medan jauh pada antena uji, kita perlu mengetahui c<sub>m</sub>(h) dengan argumen *h*= -*k cos*  $\theta_m$  *= k cos (π-*  $\theta_m$ *).*  $\theta_m$  adalah sudut elevasi saat penghitungan medan jauh antena uji. Dengan memodifikasi persamaan (21) akan ekuivalen dengan persamaan berikut [8] :

∑ ∫ − − −= <sup>=</sup> <sup>−</sup> <sup>−</sup> <sup>−</sup> 1 1 ),( sin2 1 )( ))sin(( )( 1 1 ϕ ϕ ϕ <sup>ϕ</sup> ϕϕθ ϕ θ <sup>ϕ</sup> *deE nm j nm ha jm m N Nn <sup>m</sup>* ....................... (2.22.b)

∑ ∫ − − + −= <sup>=</sup> <sup>−</sup> <sup>−</sup> <sup>−</sup> 1 1 ),( sin2 1 )( ))sin(( )( <sup>1</sup> 1 1 ϕ ϕ ϕ <sup>θ</sup> ϕϕθ ϕ θ <sup>ϕ</sup> *deE nm j nm hb jm m N Nn <sup>m</sup>* ........................ (2.22.c)

dengan *θ* bersesuaian dengan *θm* karena pengukuran saling berhubungan antara sudut elevasi milik antena uji dengan sudut elevasi milik antena *probe*. Pengolahan data koefisien *probe* untuk disubstitusikan pada persamaan (2.3), (2.4) dan (2.5) dapat dicari dengan menggunakan (2.22.b) dan (2.22.c).

#### **2.6** *Probe* **Medan Dekat**

Pemilihan yang tepat dari antenna probe medan dekat dapat secara signifikan meningkatkan kualitas dan kecepatan dari proses *acquisition* data[11]. Probe medan dekat mengukur antara E atau H dari antenna uji. Tipe-tipe dari probe yang digunakan dalam pengukuran medan dekat terdiri dari:

- *Open-ended waveguide*, memberikan sebuah pengukuran omnidirectional dari medan E dengan minimal gangguan terhadap medan elektromagnetik.
- *Antena Loop*, mengukur medan H sebagai pengganti medan E. Hal ini mirip dengan open-ended waveguide.
- *High gain antenna,* seperti horn, dishes, logperiodic dan sebagainya. Antennaantenna tersebut umumnya direferensikan untuk gain paling tinggi pada pengukuran antenna yang dilakukan pada rentang medan dekat planar.
- *Monopulse antenna*, dapat memberikan keuntungan-keuntungan signifikan dalam pengukuran pada *low sidelobe*.

Beberapa kriteria *probe* yang baik, antara lain[15]:

- Distorsi medan yang disebabkan oleh probe dan peralatan pendukungnya tidak boleh terlalu berpengaruh terhadap akurasi pengukuran.
- Lubang bukaan (aperture) probe harus cukup kecil untuk mengukur medan pada suatu titik secara tepat.
- Probe harus memiliki polarisasi yang sesuai untuk sebuah derajat akurasi yang tinggi
- Probe harus mengirimkan sinyal tegangan yang cukup besar untuk keakuratan pengukuran.

#### **2.7 Transformasi Fourier Cepat (***Fast-Fourier Transform* **atau FFT)**

FFT adalah suatu bentuk algoritma yang efisien untuk menghitung transformasi Fourier diskret (*discrete Fourier transform* atau DFT) dan inversnya. Sebagai perbandingannya, ketika menghitung sebuah DFT dengan *N* data, maka akan menggunakan operasi matematika sebanyak (*N2* ) kali. Sedangkan dengan FFT, untuk kasus yang sama dan hasil yang sama hanya membutuhkan (*N* log *N* ) kali operasi. Berikut persamaan DFT:

$$
X_k(k) = \sum_{n=0}^{N-1} [x_n e^{-j\frac{2\pi}{N}k}] \quad , \ k = 0, \dots, N-1, \dots
$$
 (2.23)

Algoritma FFT yang terkenal (sekaligus algoritma yang pertama kali muncul) adalah algoritma Cooley-Turkey, di mana FFT dirumuskan sebagai berikut[13]:

$$
X_{k} = \sum_{m=0}^{(N/2)-1} x_{2m} e^{-\frac{2\pi i}{N}(2m)k} + \sum_{m=0}^{(N/2)-1} x_{2m+1} e^{-\frac{2\pi i}{N}(2m+1)k}
$$
  
\n
$$
= \sum_{m=0}^{(M)-1} x_{2m} e^{-\frac{2\pi i}{N}(2m)k} + \sum_{m=0}^{(M)-1} x_{2m+1} e^{-\frac{2\pi i}{N}(2m+1)k}
$$
  
\n
$$
= \begin{cases} E_{k} + e^{-\frac{2\pi i}{N}k} O_{k}, & \text{jika } k < \mathbf{M} \\ E_{k-M} - e^{-\frac{2\pi i}{N}(k-M)} O_{k-M}, & \text{jika } k \geq \mathbf{M}. \end{cases}
$$
 (2.24)

di mana pada DFT (2.23), *k* dianalogikan seperti fungsi-ω, *n* dianalogikan seperti fungsi-t, *N* adalah banyaknya data. Pada FFT (2.24), nilai *M* = *N* / 2 dan DFT berindeks genap  $x_{2m}$  dinyatakan oleh  $E_j$  serta DFT berindeks genap  $x_{2m+1}$ dinyatakan oleh *Oj* (*m* = 0,...,*M* − 1 ; dan *j* = 0,...,*M* − 1).

Misalkan (2.23) diubah menjadi

$$
X(k) = \sum_{n=0}^{N-1} [x(n)W_N^{kn}] \quad , \ W_N = e^{-j\frac{2\pi}{N}} = \cos\frac{2\pi}{N} - j\sin\frac{2\pi}{N} \dots \dots \dots \dots \dots \dots \dots \dots \dots \dots \tag{2.25}
$$

Karena  $x(n) = x_r(n) + jx_i(n)$  bisa bernilai kompleks, maka  $X(k) = X_R(k) + jX_I(k)$ 

$$
X_R(k) = \sum_{n=0}^{N-1} [x_r(n)\cos 2\pi \cdot \frac{k}{N} n + x_i(n)\sin 2\pi \cdot \frac{k}{N} n]
$$
................. (2.26)

$$
X_{I}(k) = \sum_{n=0}^{N-1} [x_{I}(n)\sin 2\pi \cdot \frac{k}{N} n - x_{i}(n)\cos 2\pi \cdot \frac{k}{N} n]
$$
\n(2.27)

Selanjutnya, terdapat kesimetrian *N*  $W_N^{k+\frac{N}{2}} = -W_N^k$  . Sifat ini digunakan untuk menekan komputasi pada FFT.

Algoritma Cooley-Turkey menggunakan radiks-2 desimasi dalam waktu, di mana  $N = 2<sup>p</sup>$  (p bilangan bulat)[12]. Misalkan x(n) akan ditransformasikan dengan FFT menjadi X(k), lalu terdapat fungsi  $f_1(n)$  dan  $f_2(n)$  yang merupakan desimasi dari  $x(n)[14]$ :

$$
x(n)\begin{cases} f_1(n) = x(2n), \ n = 0, 1, \dots, \frac{N}{2} - 1 \\ f_2(n) = x(2n + 1), \text{ bagi } 2 \text{ sequence } f_1, f_2 \end{cases}
$$

maka (2.25) dapat ditulis menjadi

$$
X(k) = \sum_{m=0}^{N} x(2m)W_N^{2mk} + \sum_{m=0}^{N} x(2m+1)W_N^{(2m+1)k}
$$
  
= 
$$
\sum_{n-genap} x(n)W_N^{kn} + \sum_{n-ganjil} x(n)W_N^{kn}
$$

Sementara,  $W_N^2 = W_{N/2}$ , sehingga

$$
X(k) = \sum_{m=0}^{\frac{N}{2}-1} f_1(m) . W_{N/2}^{mk} + W_N^k \sum_{m=0}^{\frac{N}{2}-1} f_2(2m+1) . W_{N/2}^{k(2m+1)}
$$
  

$$
X(k) = F_1(k) + W_N^k F_2(k) , \quad k = 0, 1, 2, ..., N-1
$$
................. (2.28)

**Universitas Indonesia** Perancangan dan pengujian..., Ayudha Nandi Pradipta, FT UI, 2009

dan juga  $W_N^{k+N/2} = -W_N^k$ , maka

 $X(k) = F_1(k) + W_N^k F_2(k)$ ,  $k = 0, 1, 2, ..., N-1$ .

)()()2/( <sup>1</sup> <sup>2</sup> *kFWkFNkX <sup>k</sup>* −=+ *<sup>N</sup>* , k = 0, 1, 2, ... , N-1.................. (2.29) Persamaan (2.28) dan (2.29) merupakan dasar metode penyelesaian DFT dengan FFT radiks-2. Bentuk (2.28) dan (2.29) dapat digambarkan dalam algoritma kupukupu sebagai berikut, di mana  $a = F1(k)$ ,  $b = F2(k)$ ,  $A = X(0)$ , dan  $B = X(1)$ :

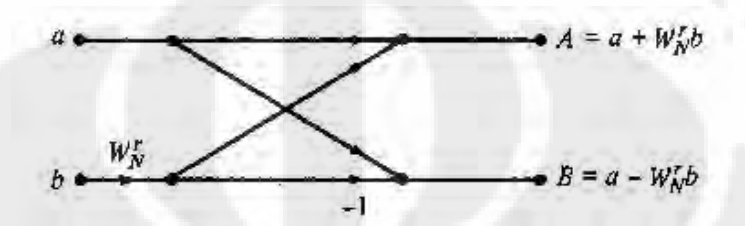

Gambar 2.4. Algoritma kupu-kupu alur penyelesaian FFT dengan 2-*point* DFT[15]

Pada Gambar 2.4, titik-titik uji DFT berjumlah 2 buah sehingga disebut juga 2 *point* DFT. Sebagai contoh, jika ada 4 titik, maka algoritmanya sebagai berikut:

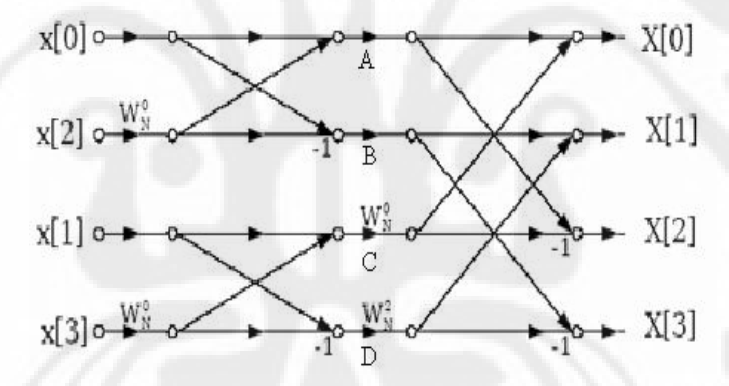

Gambar 2.5. Algoritma kupu-kupu alur penyelesaian FFT dengan 4-*point* DFT[15]

Tampak pada Gambar 2.5 bahwa 4-*point* DFT penyelesaiannya terdiri dari 2 buah blok algoritma 2-*point* DFT kemudian dikombinasikan di sisi akhirnya, seperti pada Gambar 2.6 berikut ini:

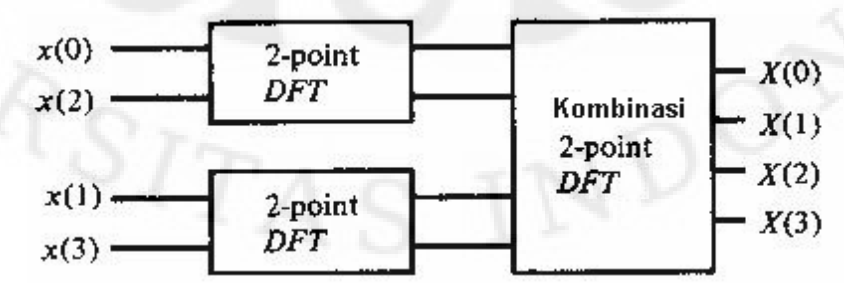

Gambar 2.6. Blok algoritma 2-*point* DFT untuk menyelesaikan FFT 4-*point* DFT[22]

Begitu pula selanjutnya untuk  $2^p$  (p bilangan bulat) titik DFT yang diselesaikan dengan FFT radiks-2, yang merupakan algoritma Cooley-Turkey. Pada Gambar 2.6 terlihat masukan berturut-turut terdiri dari x(n) dengan n genap, lalu disusul dengan x(n) dengan n ganjil sehingga penyelesaiannya dapat ditulis deperti pada persamaan (2.24). Dengan algoritma kupu-kupu tersebut, maka untuk jumlah titik  $N = 2<sup>p</sup>$ , dengan FFT dibutuhkan penghitungan sebayak *N.log<sub>2</sub> N* kali, sementara dengan DFT membutuhkan penghitungan  $N^2$  kali. Hal ini karena pada DFT, semua penghitungan dikerjakan termasuk pada nilai-nilai yang bersifat berulang (*redundant*), hal ini tidak dilakukan pada saat dengan menggunakan FFT, di mana penghitungan dikerjakan secara efisien tanpa menghitung kembali nilai yang berulang dengan proses desimasi.

Pada pengukuran medan dekat ini, FFT akan digunakan untuk menyelesaikan persamaan (2.6) dan (2.7) untuk mendapatkan nilai-nilai  $I_n^V(h)$  dan  $I_n^H(h)$ , serta persamaan (2.1) dan (2.2) untuk mendapatkan nilai  $E_{\phi}(\theta, \varphi)$  dan  $E_{\phi}(\theta, \varphi)$ dengan terlebih dahulu mengalikan  $a_n(\theta)$  dengan faktor  $j^n$ .sin  $\theta$  dan  $b_n(\theta)$  dengan faktor  $j^{(n+1)}$ .sin  $\theta$  [8].

Setelah (2.1) dan (2.2) diselesaikan, maka dapat diperoleh nilai E dan H. Pada frekuensi tetap, antena meradiasi gelombang elektromagnetik secara sferik pada daerah medan jauh (*far-field*). Ketika medan ini dinormalisasi terhadap koordinat radial, intensitas dari medan magnet dan medan listrik dapat dinyatakan sebagai:

$$
E(\theta, \varphi) = E_{\theta}(\theta, \varphi)\overset{\circ}{\theta} + E_{\varphi}(\theta, \varphi)\overset{\circ}{\varphi}
$$
 (2.30)

]),( ),([ <sup>1</sup> ),( ^ ^ ϕϕθθϕθ η *H* ϕθ = *E*<sup>θ</sup> − *E*ϕ ...................................... (2.31)

dimana  $\eta = \sqrt{\mu/\varepsilon}$  yang merupakan impedansi intrinsik dari medium,  $\theta$  dan  $\varphi$ adalah masing-masing merupakan sudut elevasi dan *azimuth* dari titik observasi medan jauh[4].

#### **BAB 3**

#### **PERANCANGAN PERANGKAT LUNAK**

## **3.1 Bahasa Pemrograman**

Perangkat lunak yang digunakan untuk mengolah data pengukuran antena medan dekat berbasis bahasa pemrograman MATLAB® (*Matrix Laboratory*) dengan versi 7.6.0.324 (R2008a) . Matlab dikembangkan sebagai bahasa pemrograman sekaligus alat visualisasi yang mempunyai kemampuan untuk menyelesaikan kasus yang berhubungan langsung dengan disiplin keilmuan matematika. Matlab dipilih untuk mengembangkan perangkat lunak pengolah data tersebut karena kemudahannya dalam membuat alur program dan sintak yang sederhana namun dapat menghasilkan keluaran yang kompleks, seperti visualisasi grafik 2D maupun 3D dan visualisasi simulasi suatu kasus. Tampilan lembar kerja yang memudahkan penggunanya (*user friendly*) membuat pekerjaan pemrograman menjadi lebih efisien dalam hal waktu.

Beberapa kemudahan sintak yang dibuat sederhana pada program ini adalah pada penyelesaian fungsi-fungsi yang digunakan pada pengolahan data pengukuran, antara lain:

**besselh(nu,K,Z)**; untuk menyelesaikan fungsi Hankel  $H_{nu}^{K}(Z)$ ,

**fft(x)**; untuk menyelesaikan transformasi fourier cepat pada fungsi x, **symsum(x,v,a,b)**; untuk menyelesaikan operasi sigma  $\sum_{v=a}^{v=b} (x)$ .

**trapz(x,y)**; untuk menyelesaikan proses pengintegralan fungsi y dengan aturan trapesium dengan nilai-nilai iterasi yang terdapat pada larik x.

# **3.2 Langkah-langkah Pengambilan dan Pengolahan Data Pengukuran Medan Dekat Pemindaian Silindris**

Pengukuran antena medan dekat selain melibatkan alat-alat ukur di ruang antigema (*anechoic chamber*), juga melibatkan perangkat lunak untuk mengolah data mentah dari pengukuran tersebut untuk dikonversikan ke data medan jauh antena

yang diukur. Gambar 3.1 memperlihatkan blok sistem pengukuran medan dekat untuk teknik pindai silindris:

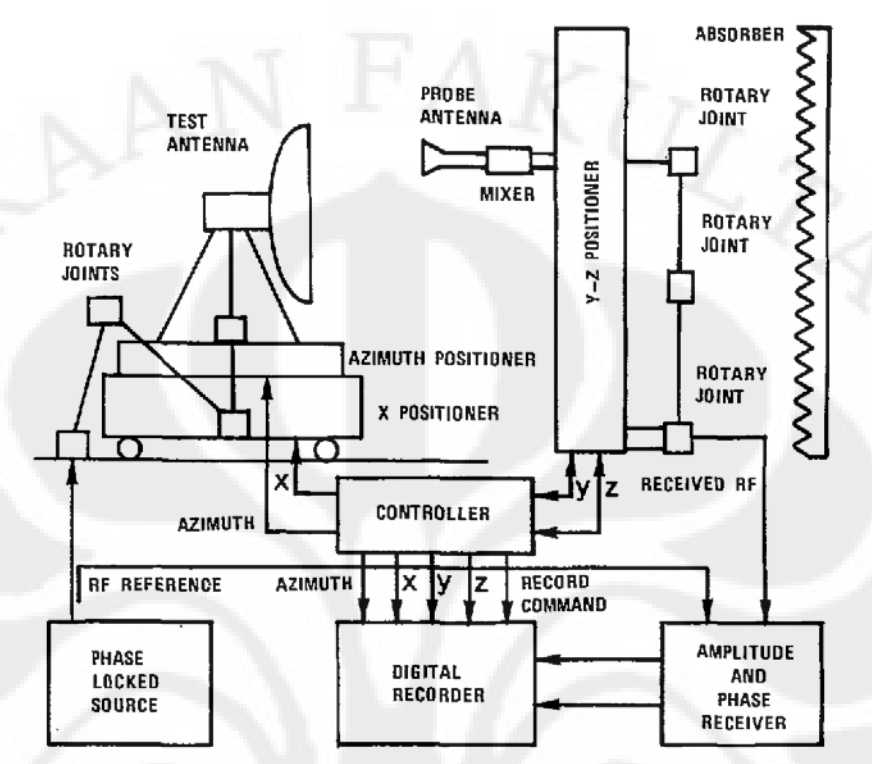

Gambar 3.1. Blok sistem pengukuran antenna medan dekat, teknik pemindaian silindris.[4]

Setelah blok dibuat, pengukuran dilakukan pada suatu nilai frekuensi tertentu, kemudian diambil data dari sistem tersebut berupa nilai tegangan kompleks pada polarisasi vertikal dan horizontal antena uji  $v_y$  ( $\rho_0$ , $\varphi$ , $z$ ) dan  $v_H$  ( $\rho_0$ , $\varphi$ , $z$ ) pada sudutsudut θ dan φ tertentu sesuai dengan jarak selang sudut  $\Delta\theta$  dan  $\Delta\phi$  dengan jarak  $\rho_0$ yang tetap (pada permukaan silindris, radius silindris bernilai tetap untuk satu pengukuran). Sudut-sudut θ dipengaruhi oleh nilai z. Makin banyak data sampel, makin tinggi ketelitian hasil konversi pengukuran ke medan jauh. Data tegangan kompleks diambil melalui *probe*, kemudian keluaran dari *probe* menuju *amplitude and phase receiver* itulah nilai tegangan kompleks AUT yang kemudian masuk ke *digital recorder*. Proses perotasian posisi sehingga membentuk bidang silinder dalam pengukuran seperti pada Gambar 3.2, diatur oleh *controller* yang mengatur *rotator* berputar dan y-z *positioner* yang dapat mengubah kedudukan antena *probe*  naik-turun untuk melakukan pemindaian terhadap sumbu-z. Untuk mengatur jarijari silinder, dapat menggunakan *x-positioner*.

![](_page_31_Figure_0.jpeg)

Gambar 3.2. Ilustrasi pergerakan *probe* terhadap antena uji pada pemindaian silindris[16]

Blok *amplitude and phase receiver* membandingkan amplitude dan fasa dari *mixer* antena *probe* dengan amplitudo dan fasa dari sumber (AUT) dan menghasilkan 2 keluaran. Keluaran pertama berupa keluaran tegangan berupa rasio amplitudo, sedangkan keluaran lainnya berupa beda fasa. Fungsi *amplitude and phase receiver* dapat dilakukan dengan sebuah *Network Analyzer* tipe HP 8753E. Setelah semua data diperoleh, kemudian data pada *digital recorder* (umumnya berupa PC) inilah yang akan diolah dengan perangkat lunak yang sedang dirancang di sini.

Berikut ini adalah diagram alir proses pengolahan data sampai mendapatkan konversi nilai medan listrik ( $E_\theta$  dan E  $_\phi$ ) untuk medan jauh antena uji:

![](_page_32_Figure_0.jpeg)

Gambar 3.3. Diagram alir konversi data pengukuran medan dekat menjadi data medan jauh.

Proses-proses pada gambar 3.3 menggunakan penghitungan-penghitungan dengan memakai persamaan-persaman yang telah dijelaskan pada Bab 2, terutama dari (2.1) sampai (2.9). Gambar 3.3 merupakan dasar dari algoritma perangkat lunak yang dirancang untuk pengolahan data medan dekat ke medan jauh.

## **3.3 Alur Kerja Perangkat Lunak**

Program pengolahan berbasis Matlab ini terdiri dari modul-modul. Pemrograman dilakukan secara modular dengan tujuan untuk kemudahan ketika akan memperbarui logika program. Hal ini karena pembagian tersebut didasarkan pada titik-titik logika program yang rawan akan kesalahan logika dan sintaksis serta kemungkinan adanya algoritma yang tidak efisien sehingga dapat memperlama proses. Titik-titik tersebut antara lain terdapat pada saat pemasukan data dari *user* dengan nilai yang banyak dan saat pemasukan dan penyeleksian data ke dalam bentuk matriks yang mana dapat mengakibatkan kesalahan (*error*) saat program memasuki alur pengolahan data jika terjadi kesalahan dalam penempatan data sesuai dengan dimensi matriksnya masing-masing. Berikut adalah penjelasan tahap-tahap kerja program sesuai dengan alur pada Gambar 3.3:

**a. Menerima dan mengolah masukan nilai frekuensi, jari-jari silinder, jarijari** *probe* dan data  $v_y$  ( $\rho_0$ , $\phi$ , $z$ ) dan  $v_H$  ( $\rho_0$ , $\phi$ , $z$ ).

Nilai-nilai frekuensi (*f*), jari-jari silinder (*rho*), jari-jari terkecil *probe* (*a\_pro*) berupa data tunggal (1 x 1) pada variabel *f* , *rho* dan *a\_pro.* Nilai *a\_pro* digunakan untuk menentukan konstanta bulat harmonik *probe* (disimpan dalam variabel *m\_pro*) yang mana *m\_pro* = ceil(k\**a\_pro*).

Nilai-nilai  $v_y$  ( $\rho_0$ , $\varphi$ , $z$ ) dan  $v_H$  ( $\rho_0$ , $\varphi$ , $z$ ) yang sesuai dengan posisi  $\varphi$  dan sudut elevasinya dihitung dari bidang azimuth (90°-θ) dimasukkan ke dalam variabel M.N x 4 yang mana 4 kolom tersebut berturut-turut terdiri dari data φ, sudut elevasi, nilai *real* υ, dan nilai imajiner υ. Terdapat 2 buah variabel M.N x 4 dalam hal ini untuk menampung data  $v_y$  dan  $v_h$  secara terpisah (pada program, variabelvariabel tersebut adalah *rawvv* dan *rawvh*). M adalah banyaknya nilai φ dan N adalah banyaknya nilai (90°-θ). Selanjutnya isi *rawvv* dan *rawvh* dipisahkan menjadi 4 variabel yang masing-masing menampung nilai φ (dimensi matriks 1 x N), θ (dimensi matriks M x 1),  $v_y$  (dimensi matriks M x N) dan  $v_h$  (dimensi matriks M x N). Misalkan keempat variabel tersebut berturut-turut adalah *cpsi, theta, vv,* dan *vh*. Kemudian dengan menggunakan nilai *rho* dan *theta* (atau dari nilai-nilai (90°-θ) yang disimpan di variabel *theta\_elev*), diolah data berupa nilainilai z yang disimpan dalam variabel *cz* (dimensi matriks M x 1). Variabel *vv* dan *vh* berupa nilai kompleks dari υ<sub>ν</sub> dan υ<sub>h</sub> berturut-turut dengan orientasi kolom bersesuaian dengan variasi φ, sementara pada orientasi baris bersesuaian dengan variasi θ atau z.

**b. Menerima masukan data medan** *probe*  $E^V_{\varphi}(\theta,\varphi)$  dan  $E^V_{\varphi}(\theta,\varphi)$ , serta

 $E_{\varphi}^{H}(\theta,\varphi)$  dan  $E_{\varphi}^{H}(\theta,\varphi)$ .

 $E^V_\varphi(\theta,\varphi)$  dan  $E^V_\varphi(\theta,\varphi)$  nilai-nilai medan jauh *probe* saat dipindai dengan polarisasi vertikal, sedangkan  $E^H_\varphi(\theta, \varphi)$  dan  $E^H_\varphi(\theta, \varphi)$  nilai-nilai medan jauh *probe* saat dipindai dengan polarisasi horizontal.  $E^V_\varphi(\theta,\varphi),E^V_\varphi(\theta,\varphi),E^H_\varphi(\theta,\varphi)$ 

**Universitas Indonesia** 

23

dan  $E^H_{\theta}(\theta, \varphi)$  pada program berturut-turut disimpan ke dalam variabel *Eppsiv*, *Eppsih, Eptv, Epth* dengan dimensi matriks M x N. Sudut  $\theta$  dan  $\varphi$  mengacu pada posisi *probe* terhadap kedudukan antenna uji. Jika *probe* sebagai acuan, maka data diambil pada titik-titik (π-θ<sub>m</sub>) untuk sudut θ dan (π- φ<sub>m</sub>) untuk sudut φ. Data pada *Eppsiv, Eppsih, Eptv, Epth* digunakan untuk mencari nilai-nilai koefisien *probe*. Namun, pada pengujian perangkat lunak ini, kompensasi *probe* tidak diperhitungkan sehingga nantinya nilai-nilai koefisien *probe* dan Δn dianggap sama dengan 1 [5].

## **c. Pengolahan Data**

Nilai-nilai  $I_n^V(\theta)$  dan  $I_n^H(\theta)$  dihitung dengan data dari *vv* (untuk data  $I_n^V(\theta)$ ), *vh* (untuk data  $I_n^H(\theta)$ ), *theta, cz,dan cpsi* dengan logika dari persamaan (2.6) dan (2.7). Untuk kecepatan proses, penghitungan dilakukan dengan metode FFT 2 dimensi dengan beberapa nilai yang disesuaikan. Kemudian hasil dari nilai-nilai  $I_n^V(\theta)$  dan  $I_n^H(\theta)$  berturut-turut disimpan pada variabel *Iv* dan *Ih* dengan dimensi matriks M x N.

Setelah itu, dilanjutkan dengan menyelesaikan nilai-nilai  $\left[\sum_{m=-M}^{M} a_{m}^{V}(\pi-\theta) H_{n+m}^{(2)}(k\rho_{0} \sin \theta)\right]$  $\sum_{m=-M}^{M} a_m^{\ V} (\pi -$ + *M*  $m=-M$  $n+m$  $a_m^V(\pi-\theta)$ . $H_{n+m}^{(2)}(k\rho_0 \sin \theta)$  yang disimpan pada variabel *almv*, nilai-nilai  $\left[ \sum_{m=-M}^{M} b_m^{\ \ H} \left( \pi - \theta \right) . H_{n+m}^{\quad \ \ \, (2)} \left( k \rho_0 \sin \theta \right) \right]$  $\sum_{m=-M}^{M} b_m^{\ \ H} (\pi -$ + *M*  $m=-M$  $n+m$  $b_m^H(\pi-\theta)$ . $H_{n+m}^{(2)}(k\rho_0 \sin \theta)$  yang disimpan pada variabel *blmh*, nilai-nilai  $\left[\sum_{m=-M}^{M} a_m^{\ \ H}(\pi-\theta) . H_{n+m}^{(2)}(k\rho_0 \sin \theta)\right]$  $\sum_{m=-M}^{M} a_m^{\ H} (\pi -$ + *M*  $m=-M$  $n+m$  $a_m^{H}$  ( $\pi$  –  $\theta$ ). $H_{n+m}^{(2)}$  ( $k\rho_0$  sin $\theta$ ) | yang disimpan pada variabel *almh*, dan nilainilai  $\left[ \sum_{m=-M}^{M} b_m^{\quad V} (\pi - \theta) . H_{n+m}^{\quad (2)} (k \rho_0 \sin \theta) \right]$  $\sum_{m=-M}^{M} b_m^{\ V} (\pi -$ + *M*  $m=-M$  $n+m$  $b_m^{\nu}$ <sup>V</sup> ( $\pi - \theta$ ). $H_{n+m}^{\alpha}$ <sup>(2)</sup> ( $k\rho_0 \sin \theta$ ) yang disimpan pada variabel *blmv*. Nilai M di sini (berbeda dengan M pada banyaknya nilai φ) adalah nilai pada *m\_pro*. Variabel-variabel *almv, almh, blmv,* dan blmh berdimensi M x N. Koefisienkoefisien *probe am* dan *bm* dihitung bersamaan dengan penyelesaian 4 bentuk

sehingga dari (2.22b) dan (2.22c), penghitungan dapat disederhanakan menjadi

penjumlahan sigma tersebut, di mana dipilih nilai φ memenuhi kondisi  $-\pi \leq \varphi \leq \pi$ 

**Universitas Indonesia** 

$$
a_m(-h) = \frac{1}{2j^m \sin \theta} \int_{-\pi_1}^{\pi} E_{\varphi}(\theta, \varphi) e^{-jm\varphi} d\varphi \dots
$$
 (3.1)

∫ − − <sup>+</sup> =− π π ϕ <sup>θ</sup> ϕϕθ <sup>θ</sup> 1 ),( sin2 <sup>1</sup> )( <sup>1</sup> *deE j hb jm <sup>m</sup> <sup>m</sup>* ......................................................... (3.2)

Persamaan (3.1) dan (3.2) digunakan sebagai logika program untuk mendapatkan nilai-nilai  $a_m^V$ ,  $a_m^H$ ,  $b_m^V$  dan  $b_m^H$  dengan (*-h*) bersesuaian dengan (*π-θ*) di mana integral diselesaikan dengan aturan trapesium dengan ukuran jarak  $\pi$ /1000.

Setelah itu, proses dilakukan dengan mencari determinan  $(\Delta_n)$  sesuai dengan persamaan (2.5) dan hasilnya disimpan pada variabel *det\_n*, di mana *det\_n*=*(almv.\*blmh)-(almh.\*blmv)*. Dengan menggunakan perkalian antar elemen matriks pada Matlab, maka diperoleh matriks *det\_n* berdimensi M x N.

Proses dilanjutkan dengan mencari nilai-nilai  $a_n$  dan  $b_n$  untuk setiap nilai  $\varphi$  dan  $\theta$ . Logika penghitungan berdasarkan persamaan (2.3) dan (2.4) dengan menggunakan variabel-variabel yang telah diperoleh sebelumnya. Hasil perhitungan disimpan ke dalam variabel *an* dan *bn*. Nilai-nilai pada *an* dikalikan dengan faktor *j n .sin θ* dan nilai-nilai pada *bn* dikalikan dengan faktor *j (n+1).sin θ* untuk mendapatkan nilai-nilai E  $_{\theta}$  dan E  $_{\phi}$  dengan menggunakan FFT 1 dimensi sepanjang banyaknya φ [8]. Nilai-nilai E  $_{\theta}$  dan E  $_{\phi}$  disimpan ke dalam variabel *Etheta* dan *Epsi* dengan dimensi M x N.

#### **d. Menampilkan Grafik Medan E**

Grafik medan E dapat ditampilkan dalam bentuk 2 dimensi (E terhadap φ, saat *θ*=0 atau E terhadap φ , saat φ=0) maupun 3 dimensi. Untuk mendapatkan bentuk 3 dimensi, maka diperlukan komponen nilai Ex, Ey dan Ez. Ketiga komponen tersebut dapat diperoleh dengan persamaan berikut:

![](_page_35_Picture_432.jpeg)

Program mendapatkan nilai-nilai E, Ex, Ey dan Ez dengan menyelesaikan (3.3) sampai (3.6) menggunakan variabel *theta\_elev* untuk nilai-nilai (90<sup>°</sup>- θ), *cpsi* untuk nilai-nilai (φ), *Etheta* dan *Epsi* untuk nilai-nilai E θ dan E <sup>®</sup>.
#### **3.4 Keterbatasan Program dalam Pengolahan Data Pengukuran**

Program yang akan dirancang dengan algoritma berdasarkan persamaan (2.1) sampai (2.9) ini mempunyai keterbatasan-keterbatasan, yaitu:

1. Untuk mengolah data dengan program rancangan ini, perlu diperhatikan bahwa selang jarak saat pengambilan data, pada sumbu z harus memenuhi  $\Delta z \leq \lambda/2$  dan jarak  $\Delta \varphi \leq \pi/(k.a)$  untuk keakurasian data saat pengolahan[3]. k= 2 π/ $\lambda$ , dan a= radius terkecil silinder yang dapat menutupi AUT diukur dari pusat rotasi sumbu z. Gambar 3.4 memperlihatkan ilustrasi pengambilan data pada titik-titik uji permukaan silindris.

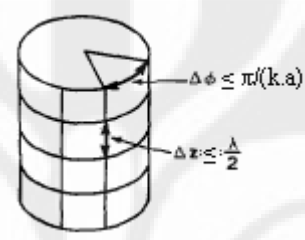

Gambar 3.4. Ilustrasi pengambilan data pada bidang azimuth dan bidang elevasi pada pemindaian silindris.

2. Data mentah yang diperoleh, saat dimasukkan ke dalam variabel untuk diolah, harus memenuhi format matriks seperti pada Gambar 3.5 berikut:

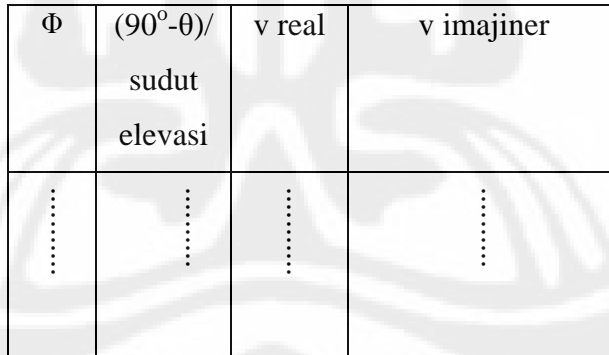

Gambar 3.5. Format matriks variabel untuk masukan pada program pengolah

Proses pengaturan seperti pada nomor 1 dan 2 di atas dilakukan di luar program karena program tidak dibuat untuk mengatur kondisi-kondisi tersebut. Hal ini untuk menghindari adanya nilai "*zero*" saat melakukan penghitungan dengan FFT, terutama jika mengaplikasikan (2.9) langsung melalui program yang dimungkinkan dapat mengurangi keakurasian.

#### **BAB 4**

#### **PENGUJIAN PROGRAM dan PENGEMBANGAN ke DEPAN**

#### **4.1 Hasil Pengujian program**

# **4.1.1** *Benchmarking***, AUT : SGH X- Band dan** *probe* **:** *open-ended waveguide antenna*

Pengujian program dilakukan dengan masukan data hasil pengukuran medan dekat silindris yang pernah dilakukan di Institute Research Centre for Telecommunications-transmission and Radar (IRCTR), Delft University of Technology Netherland dengan mengambil contoh data sebanyak 61 x 50 data medan dekat. Titik-titik z diambil 61 buah dan titik-titik φ diambil 50 buah dengan data saat polarisasi AUT vertikal. Berikut properti dan masukan awal (seperti nilai frekuensi dan jari-jari silinder) pada pengukuran tersebut:

| <b>AUT</b>     | Standard Gain Horn (SGH) X-Band                                    |
|----------------|--------------------------------------------------------------------|
| <b>Probe</b>   | dielectric-filled open-ended waveguide antenna                     |
| Frekuensi      | 9,73 GHz (diperoleh dari jurnal IRCTR[5]); $\lambda = 30,8$ mm     |
| $\mathbf{R}_0$ | $18 \lambda (= 0.5550 \text{ m})$ (diperoleh dari jurnal IRCTR[5]) |
| $\Delta\theta$ | $2^{\circ}$ ( $\Delta z$ bervariasi 19,4mm sampai 73mm)            |
|                | $15^{\circ}$                                                       |

Tabel 4.1 Properti dan masukan awal data pengujian 1

Pengujian program dilakukan dengan tidak memasukkan kompensasi pada *probe*, sehingga nilai-nilai koefisien *probe* dan Δn dianggap sama dengan 1.

Gambar 4.1 dan Gambar 4.2 adalah tampilan grafik medan jauh hasil pengolahan data dengan menggunakan program yang dirancang tersebut. Warnawarna yang berbeda pada Gambar 4.1, menerangkan kontur grafik terhadap sumbu z. Semakin menuju merah, nilai z semakin besar, semakin menuju biru, nilai z semakin kecil. Pada saat mencari nilai  $E_{\theta}$  dan  $E_{\phi}$  menggunakan (2.1) dan (2.2), nilai n pada pangkat eksponensial sama dengan 1 untuk mempermudah pengunaan FFT 1 dimensi dalam penyelesaiannya.

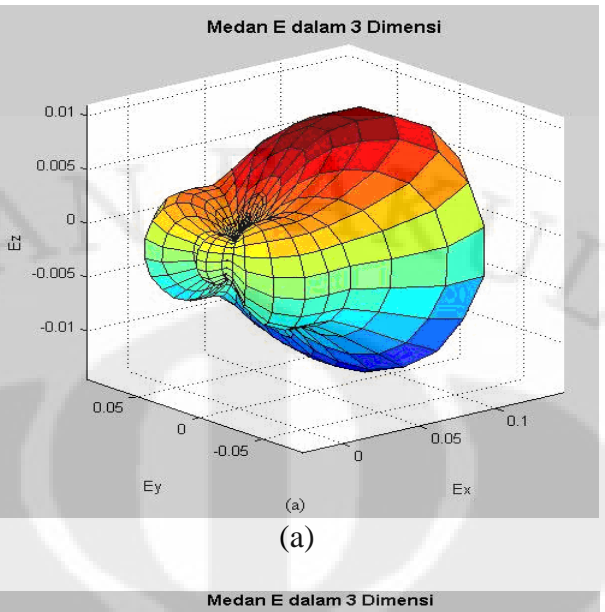

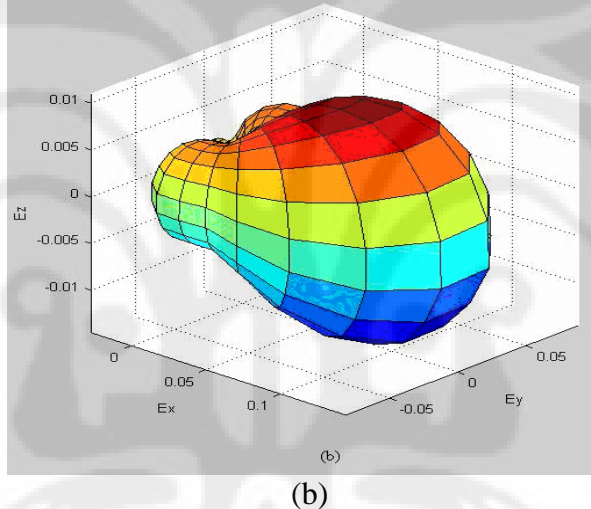

Gambar 4.1. Grafik 3 dimensi medan jauh E, SGH X-band (a) azimuth -135° dan (b) azimuth -45°

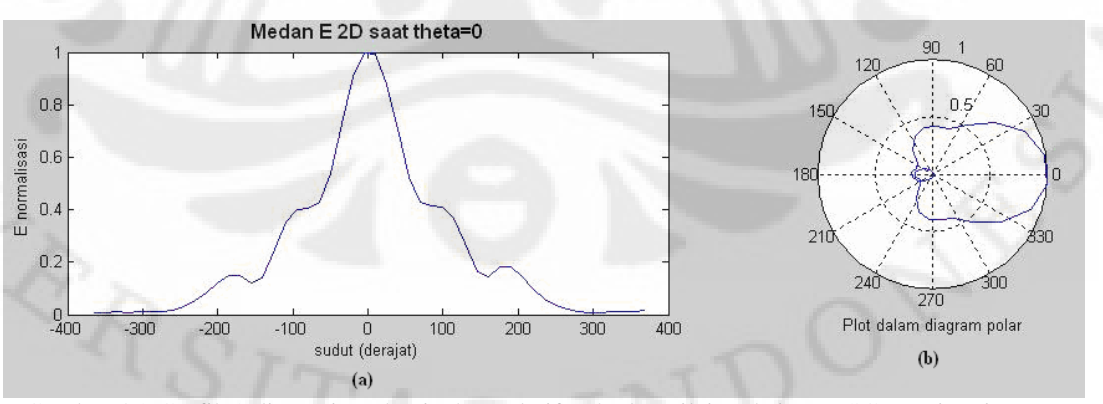

Gambar 4.2 Grafik 2 dimensi medan jauh E relatif terhadap nilai maksimum SGH X-*band* saat θ=0 (a) bentuk Kaertesian, (b) bentuk polar

Pembandingan data hasil pengolahan terhadap data pengukuran medan jauh langsung dilakukan pada data medan jauh E saat  $\varphi = 0$ . Di sini, besarnya sudut elevasi adalah 90° - θ. Berikut adalah hasilnya:

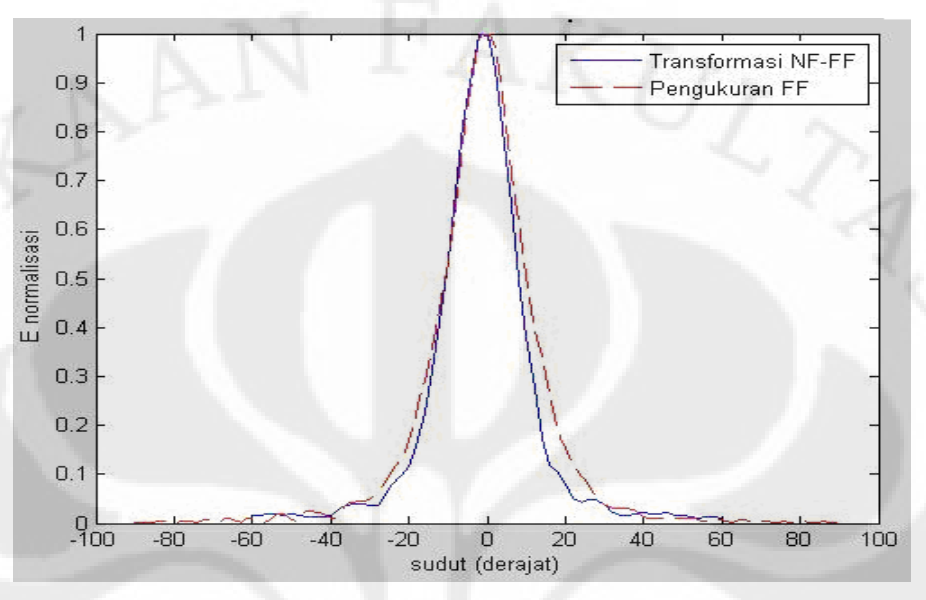

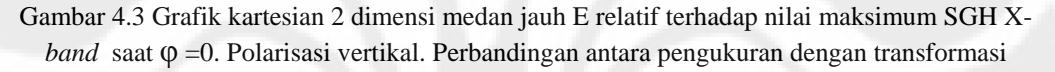

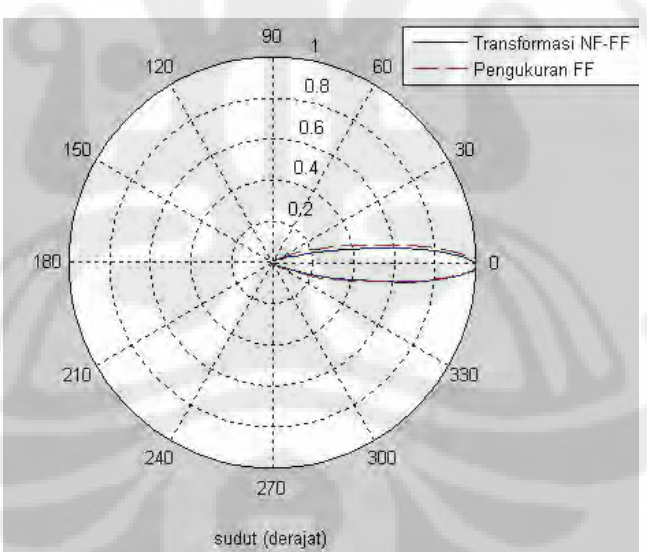

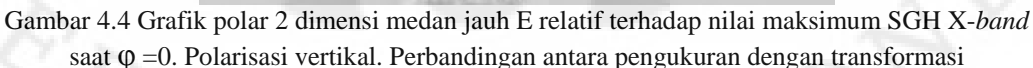

Pada Gambar 4.3 dan Gambar 4.4, antara pola medan E hasil transformasi (garis tegas) dengan pola hasil pengukuran langsung (garis putus-putus) terdapat pola yang tidak sama pada sudut-sudut tertentu. Hal ini diduga karena proses transformasi yang masih kurang akurat karena adanya pengabaian nilai-nilai dari *probe* saat melakukan proses transformasi data medan dekat ke data medan jauh.

Nilai amplitudo medan berupa nilai relatif terhadap nilai maksimum karena pada proses pengujian ini melihat perbandingan bentuk pola radiasi suatu AUT antara hasil transformasi medan dekat dengan pengukuran langsung pada medan jauh yang dinormalisasi terhadap nilai maksimum. Pada perbandingan tersebut terdapat penyimpangan (Gambar 4.5) yang mana penyimpangan cenderung semakin besar saat nilai-nilai sudut makin jauh dari 0°. Semakin jauh dari 0°, nilai  $\Delta z$  makin besar dan pada suatu selang, sudah tidak memenuhi  $\Delta z \leq \lambda/2$  sehingga menjadi salah satu indikasi penyebab penyimpangan tesebut. Pada grafik, penyimpangan rata-rata sebesar 3,54 db dan penyimpangan terbesar sebesar 11,8 db.

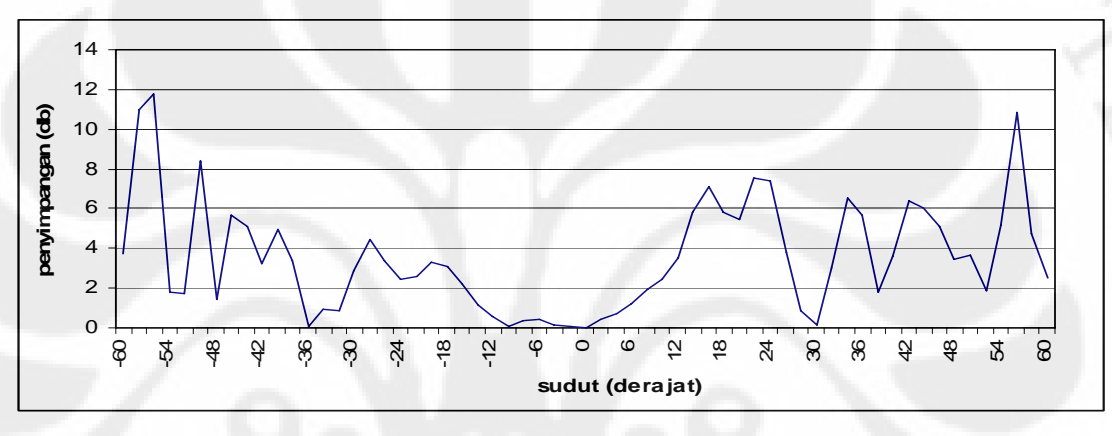

Gambar 4.5 Grafik penyimpangan absolut medan jauh E, SGH X-*band* polarisasi vertikal hasil pengukuran dengan transformasi medan jauh saat  $φ =0$ 

Pengujian juga dilakukan pada sisi polarisasi horizontal dengan perlakuan dan parameter-parameter yang sama seperti pada pengujian di sisi polarisasi vertikal. Hasil pembandingan terlihat pada Gambar 4.6 berikut ini:

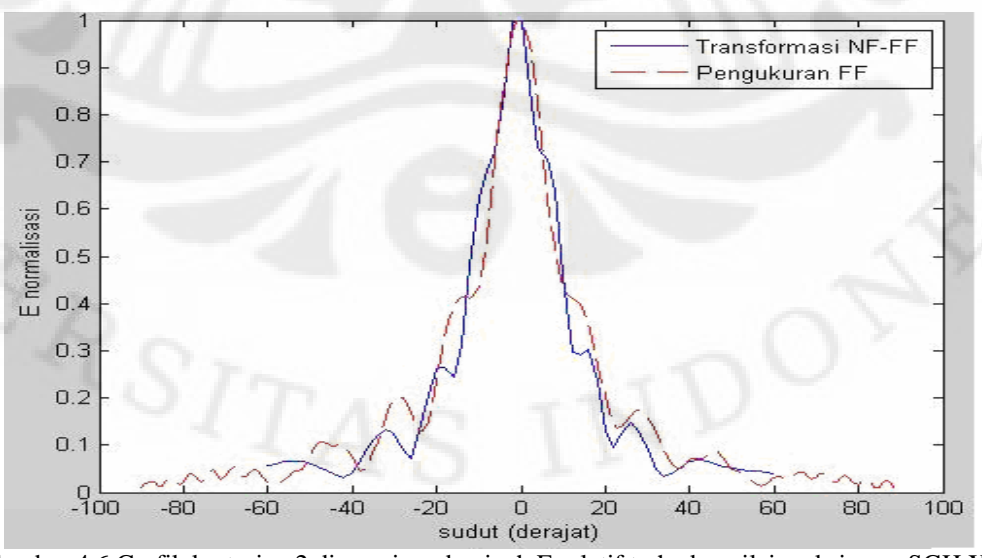

Gambar 4.6 Grafik kartesian 2 dimensi medan jauh E relatif terhadap nilai maksimum SGH X*band* saat φ =0. Polarisasi horizontal. Perbandingan antara pengukuran dengan transformasi

Penyimpangan antara hasil transformasi dengan pengukuran langsung terlihat pada Gambar 4.7. Pada grafik Gambar 4.7, penyimpangan berkisar antara 0 db sampai 10,48 db dengan rata-rata penyimpangan sebesar 3,33 db.

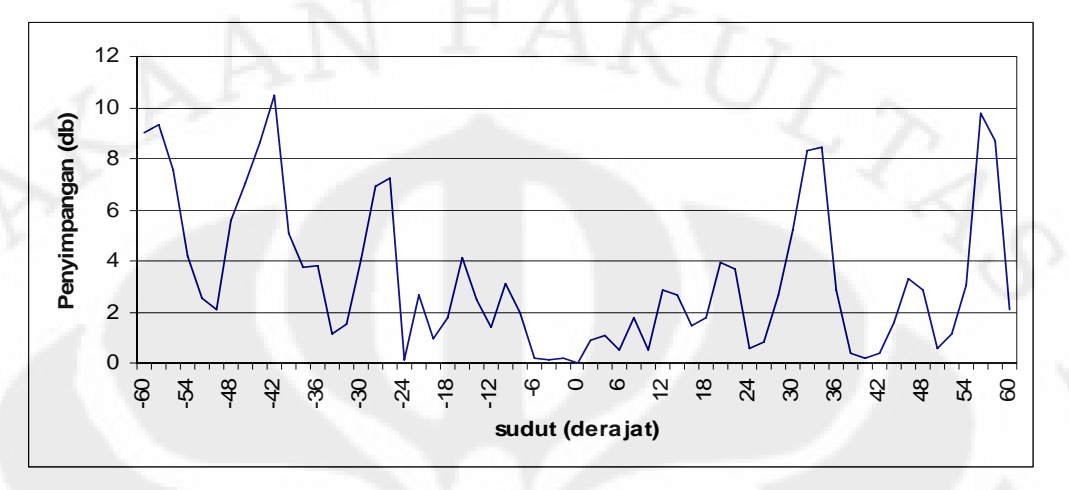

Gambar 4.7 Grafik penyimpangan absolut medan jauh E, SGH X-*band* polarisasi horizontal hasil pengukuran dengan transformasi medan jauh saat  $φ =0$ 

Penyimpangan yang terjadi pada Gambar 4.7 salah satunya akibat nilai Δz yang makin besar dan pada suatu selang, sudah tidak memenuhi ∆z ≤ λ/2 sehingga makin jauh dari 0°, penyimpangan cenderung semakin besar.

# **4.1.2 Pengukuran, AUT :** *microstrip* **elemen tunggal,** *probe* **:** *microstrip* **elemen tunggal**

Pengujian program dilakukan dengan masukan data hasil pengukuran medan dekat silindris yang dilakukan di ruang anti-gema DTE UI dengan mengambil contoh data sebanyak 9 x 37 data medan dekat. Titik-titik z diambil 9 buah dan titik-titik φ diambil 37 buah dengan data saat polarisasi AUT vertikal. Pada saat mencari nilai  $E_{\theta}$  dan  $E_{\phi}$  menggunakan (2.1) dan (2.2), nilai n pada pangkat eksponensial sama dengan 1 untuk mempermudah pengunaan FFT 1 dimensi dalam penyelesaiannya. Properti dan masukan awal (seperti nilai frekuensi dan jari-jari silinder) pada pengukuran tersebut terdapat pada Tabel 4.2 dan bentuk plot 3 dimensinya terdapat pada Gambar 4.8:

| <b>AUT</b>     | <i>Microstrip</i> (7,5cm x 5 cm) elemen tunggal <i>patch</i> segiempat        |
|----------------|-------------------------------------------------------------------------------|
| <b>Probe</b>   | <i>Microstrip</i> (3 cm x 3 cm) elemen tunggal <i>patch</i> lingkaran         |
| Frekuensi      | 4 GHz                                                                         |
| $\mathbf{R}_0$ | $10 \text{ cm } (= 0, 1 \text{ m})$                                           |
| $\Delta z$     | $3 \text{ cm } (=0.03 \text{ m})$ ; $\Delta\theta$ bervariasi 8,2° sampai 17° |
| Δφ             | $10^{\circ}$                                                                  |

Tabel 4.2 Properti dan masukan awal data pengujian 2

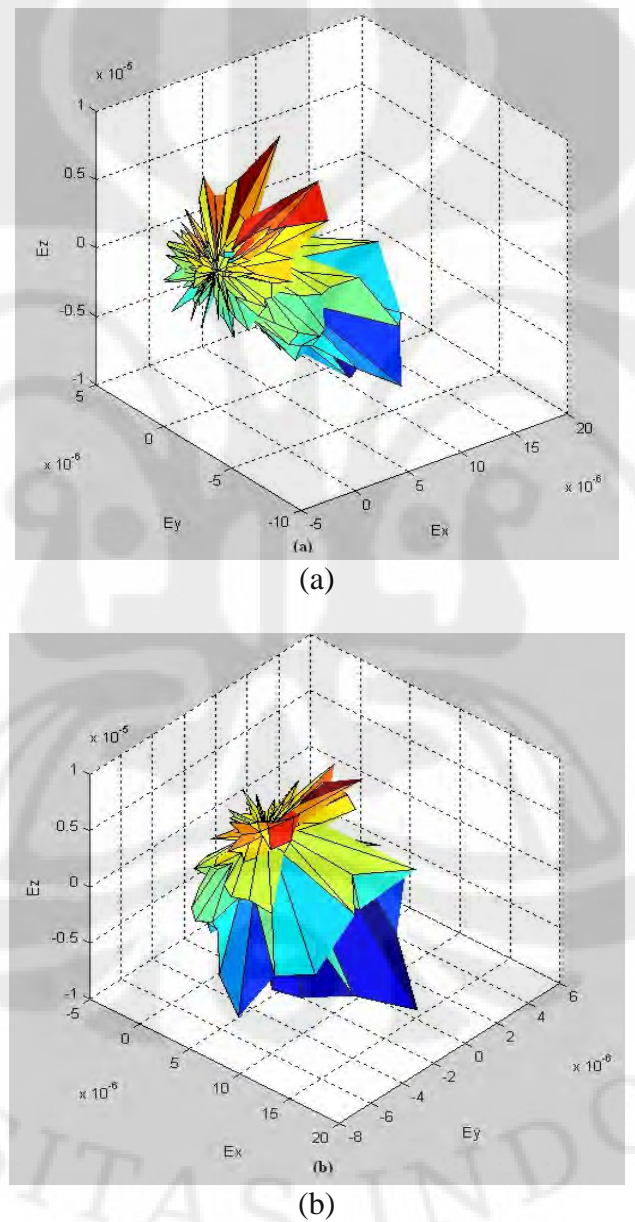

Gambar 4.8. Grafik 3 dimensi medan jauh E, *microstrip* elemen tunggal *patch* segiempat (a) azimuth -135 $^{\circ}$  dan (b) azimuth -45 $^{\circ}$ 

Pengujian program dilakukan dengan tidak memasukkan kompensasi pada *probe*, sehingga nilai-nilai koefisien *probe* dan Δn dianggap sama dengan 1.

Gambar 4.8 adalah tampilan grafik 3 dimensi medan jauh hasil pengolahan data dengan menggunakan program yang dirancang tersebut. Warna-warna yang berbeda pada Gambar 4.8, menerangkan kontur grafik terhadap sumbu z. Semakin menuju merah, nilai z semakin besar, semakin menuju biru, nilai z semakin kecil.

Pembandingan data hasil pengolahan terhadap data pengukuran medan jauh langsung, dilakukan pada data medan jauh E saat  $\theta = 0$ , φ bervariasi dan E saat  $\varphi = 0$ ,  $\theta$  bervariasi. Di sini, besarnya sudut elevasi adalah 90°-  $\theta$  Berikut adalah hasilnya:

**a. E** saat  $\theta = 0$ ,  $\phi$  bervariasi

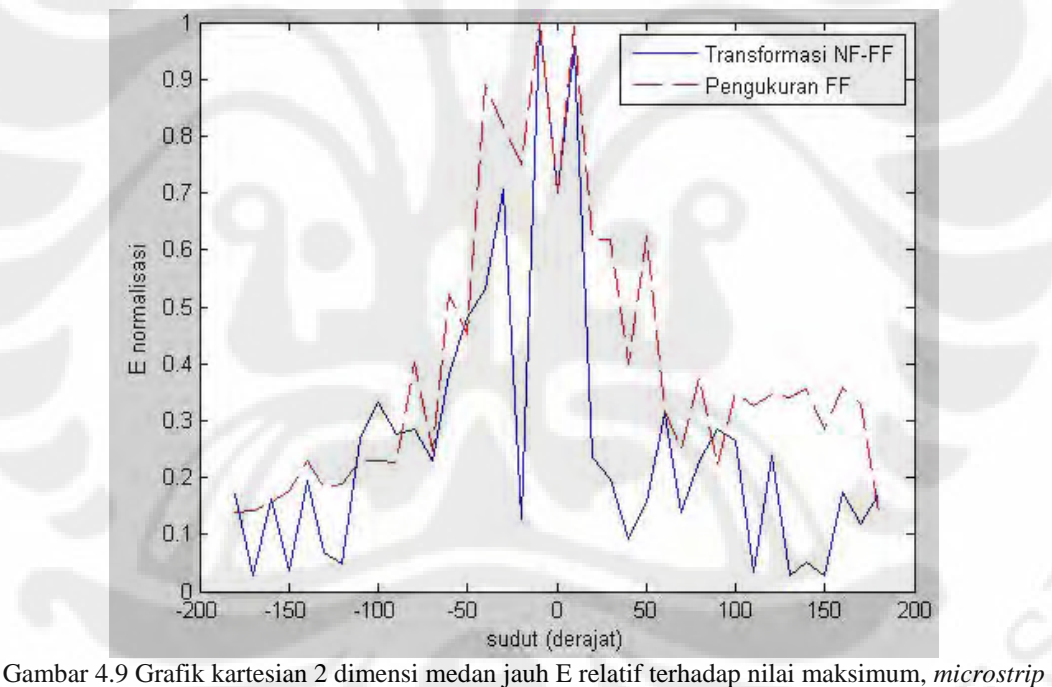

elemen tunggal *patch* segiempat saat θ=0. Perbandingan antara pengukuran dengan transformasi.

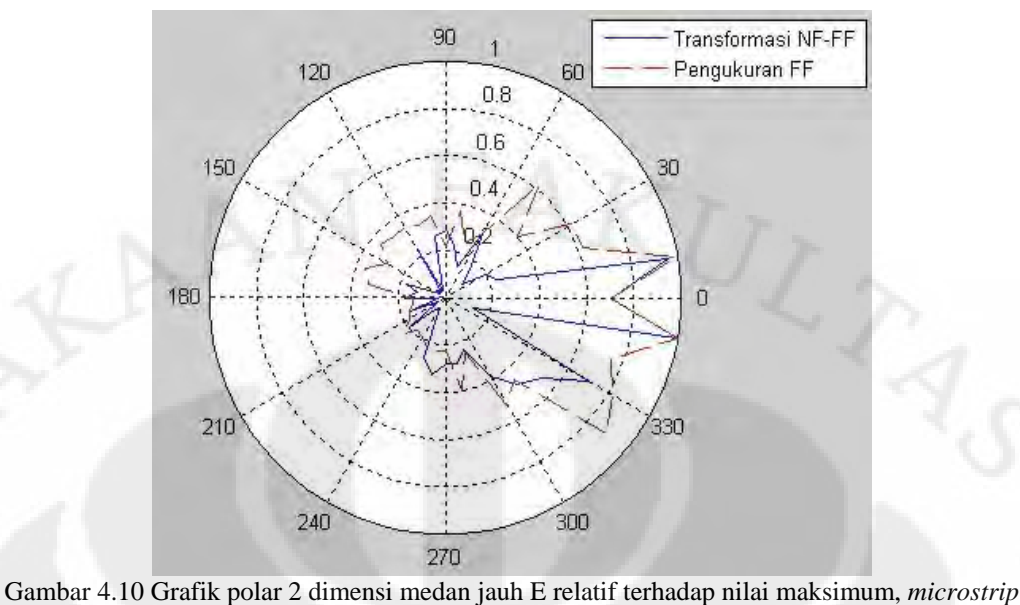

elemen tunggal *patch* segiempat saat θ=0. Perbandingan antara pengukuran dengan transformasi.

Perbandingan pola radiasi antara pengukuran dengan hasil transformasi saat  $\theta = 0$ terlihat pada Gambar 4.9 (dalam bentuk grafik Kartesian) dan pada Gambar 4.10 (dalam bentuk grafik polar). Hasil penghitungan penyimpangan terdapat pada Gambar 4.11. Berdasarkan Gambar 4.11, pada bidang horizontal AUT ( $\theta = 0$ ) tersebut, terdapat penyimpangan antara hasil pengukuran dengan hasil transformasi yang berkisar antara 0 db sampai 22,04 db dengan rata-rata penyimpangan sebesar 6,53 db.

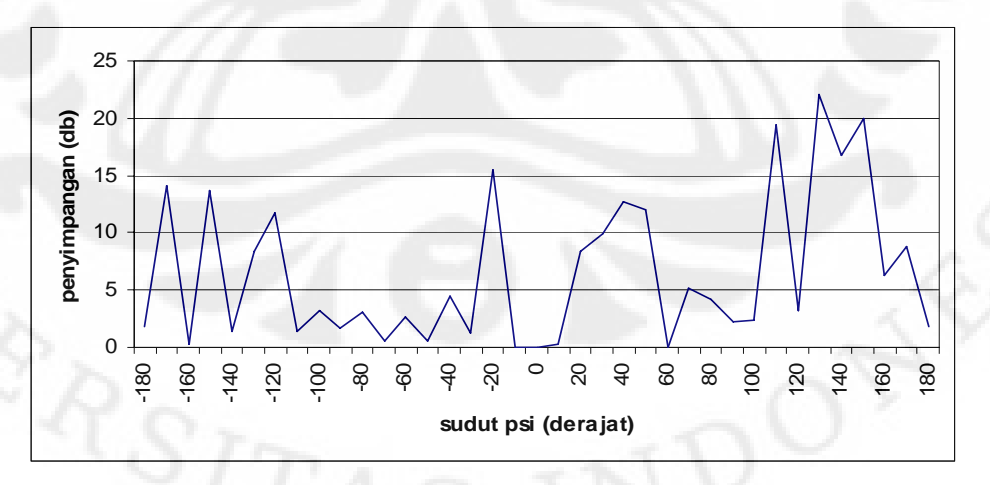

Gambar 4.11 Grafik penyimpangan absolut medan jauh E, *microstrip* elemen tunggal *patch*  segiempat, pindai bidang azimuth hasil pengukuran dengan transformasi medan jauh saat  $\theta$ =0

#### **b. E** saat  $φ = 0$ ,  $θ$  bervariasi

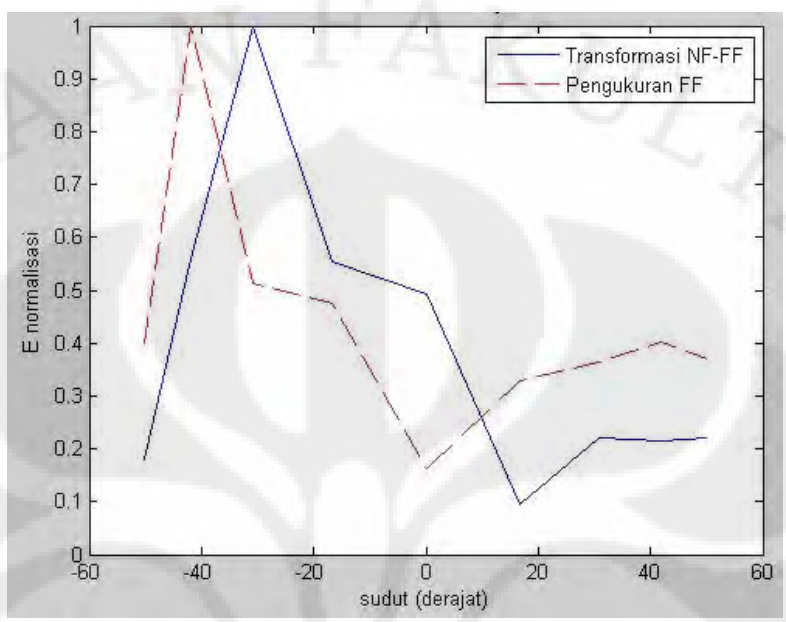

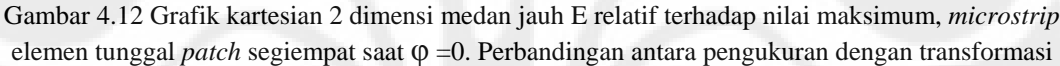

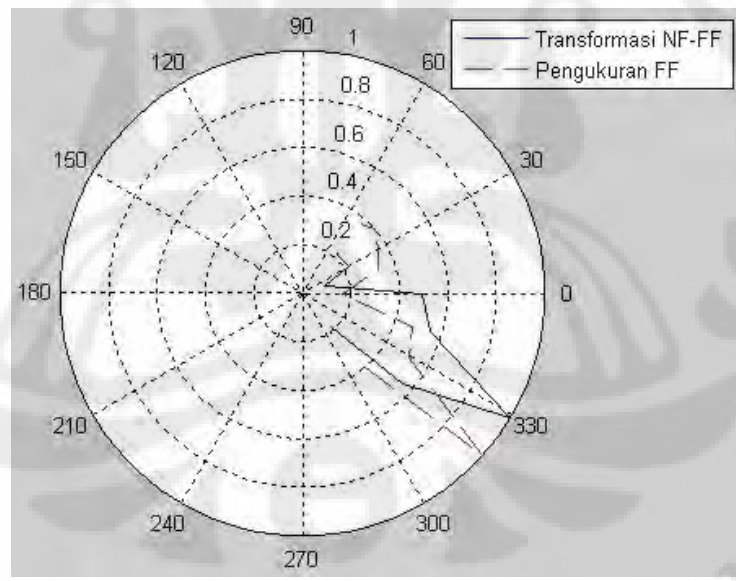

Gambar 4.13 Grafik polar 2 dimensi medan jauh E relatif terhadap nilai maksimum, *microstrip* elemen tunggal *patch* segiempat saat φ =0. Perbandingan antara pengukuran dengan transformasi

Perbandingan pola radiasi antara pengukuran dengan hasil transformasi saat φ = 0 terlihat pada Gambar 4.12 (dalam bentuk grafik Kartesian) dan pada Gambar 4.13 (dalam bentuk grafik polar). Hasil penghitungan penyimpangan terdapat pada Gambar 4.14. Berdasarkan Gambar 4.14, pada bidang horizontal AUT ( $\varphi = 0$ ) tersebut, terdapat penyimpangan antara hasil pengukuran dengan hasil transformasi yang berkisar antara 1,3 db sampai 10,8 db dengan rata-rata penyimpangan sebesar 6,0 db.

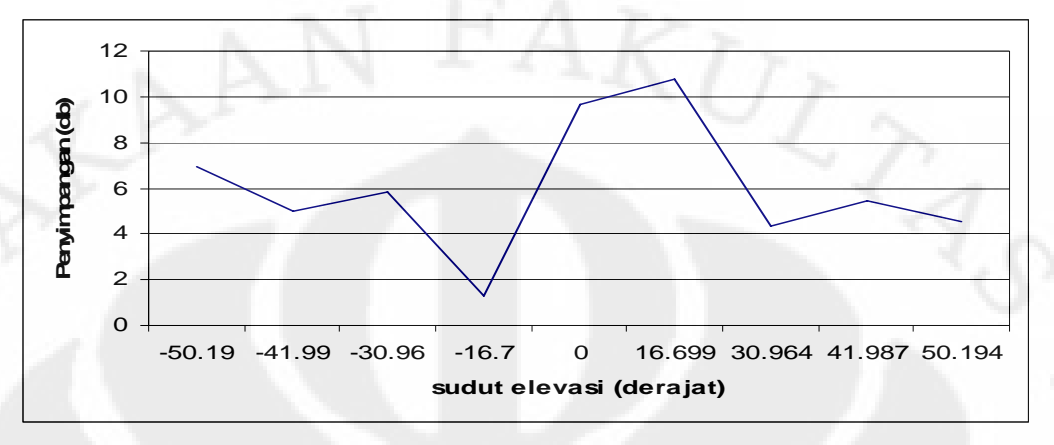

Gambar 4.14 Grafik penyimpangan absolut medan jauh E, *microstrip* elemen tunggal *patch*  segiempat, pindai bidang elevasi hasil pengukuran dengan transformasi medan jauh saat  $\varphi = 0$ 

Nilai amplitudo medan pada Gambar 4.9, Gambar 4.10, Gambar 4.12, dan Gambar 4.13 berupa nilai relatif terhadap nilai maksimum karena pada proses pengujian ini melihat perbandingan bentuk pola radiasi suatu AUT antara hasil transformasi medan dekat dengan pengukuran langsung pada medan jauh yang dinormalisasi terhadap nilai maksimum.

Dari hasil pengujian, diperoleh kecenderungan penyimpangan bentuk pola radiasi yang lebih besar jika pemindaian menggunakan *probe* antena *microstrip* daripada pemindaian menggunakan *probe* berupa *open-ended waveguide*. Penyimpangan terlihat lebih jelas lagi pada pemindaian di bidang elevasi (sumbu z) di mana bentuk pemindaian berupa linear. Pola medan yang tersebar mengikuti koordinat bola, namun pada pemindaian di sumbu z mengikuti koordinat kartesian membuat terjadinya penyimpangan penghitungan saat tidak diperhitungkannya kompensasi *probe*[16]. Namun, penggunaan *open-ended waveguide* memberikan penyimpangan rata-rata yang lebih kecil (sekitar 3 db) daripada *probe* antena *micostrip* (sekitar 6 db) saat memindai bidang elevasi (sumbu z). Pada hasil pembandingan di bidang azimuthal dengan menggunakan *probe microstrip*, di mana bentuk pindai dilakukan secara radial (mengikuti koordinat bola), memberikan hasil yang baik saat menunjukkan nilai maksimum, yaitu di sekitar sudut  $0^\circ$ , tetapi lebih banyak menghasilkan penyimpangan terutama pada nilai-

nilai sudut yang besar sampai pada nilai di atas 10db. Dari hasil pengujian program, dapat disimpulkan bahwa pemilihan *probe* berupa *open-ended waveguide* lebih baik daripada *probe* antena *microstrip* karena menghasilkan deviasi pola radiasi yang lebih kecil. Hal ini sesuai dengan [17], di mana menggunakan *probe* dengan bukaan lebih kecil menghasilkan penyimpangan hasil transformasi lebih kecil deripada menggunakan *probe* dengan bukaan yang lebih besar pada sistem pengukuran medan dekat.

## **4.2 Pengaruh** *Probe* **dalam pemindaian.**

Pengambilan data *benchmarking* dari IRCTR menggunakan *probe open-ended waveguide*, sedangkan pengambilan data pengukuran di ruang anti-gema DTE-UI menggunakan *probe microstrip* elemen tunggal. Menurut [11], salah satu *probe*  yang cocok digunakan untuk pengukuran medan dekat adalah *open-ended waveguide*. *Probe* ini mampu meminimalisasi interferensi medan elektromagnetik pada frekuensi di bawah frekuensi *cut-off* sesuai dengan mode propagasinya. Jadi, hanya frekuensi di atas frekuensi *cut-off* saja yang dilewatkan oleh *waveguide*. Frekuensi *cut-off* ini tergantung dari geometri *waveguide* dan mode propagasinya.

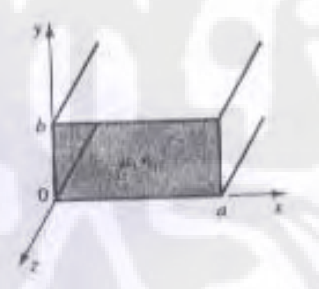

Gambar 4.15 Geometri *rectangular waveguide*[16]

Sebagai contoh [18], misalkan *waveguide* berupa *rectangular* seperti pada Gambar 4.15, dengan dimensi bukaan a x b, dengan a > b, maka frekuensi *cut-off*  dengan mode TEmn adalah *fc,mn* , yaitu :

$$
f_{c,mn} = \frac{k_c}{2\pi\sqrt{\mu\varepsilon}} = \frac{1}{2\pi\sqrt{\mu\varepsilon}}\sqrt{\left(\frac{m\pi}{a}\right)^2 + \left(\frac{n\pi}{b}\right)^2}
$$
(4.1)

di mana *mn* adalah indeks dari mode propagasi TE, *kc* adalah bilangan gelombang *cut-off*, adalah, *µ* adalah permeabilitas dielektrik *waveguide*, *ε* adalah permitivitas dielektrik *waveguide*, *a* dan *b* adalah dimensi *waveguide* seperti pada Gambar 4.15.

Dari (4.1), terlihat bahwa frekuensi *cut-off* dipengaruhi oleh nilai indeks mode m dan n, serta dimensi *waveguide*.

Di samping itu, pengaruh bukaan (*aperture*), juga mempengaruhi efek difraksi[19], dalam hal ini saat di daerah Fresnel. Difraksi dapat dikatakan sebagai penyebaran gelombang karena adanya halangan atau suatu kecenderungan gelombang untuk menyebar bilamana melintasi bagian tepi suatu objek. Efek difraksi dapat ditentukan dengan bilangan Fresnel (*Fresnel number*)[20]. Bilangan Fresnel ditentukan pada persamaan 4.2 berikut ini

$$
F = \frac{a^2}{L\lambda} \tag{4.2}
$$

di mana F = bilangan Fresnel, a = lebar/ diameter *aperture*, L = jarak antena dari *aperture*,  $\lambda$  = panjang gelombang.

Pada daerah Fresnel, difraksi terjadi jika F  $\geq$  1[20]. Dari (4.2), terlihat, jika *aperture* makin kecil, pada suatu nilai L dan λ yang tetap, maka nilai F cenderung semakin kecil. Besarnya *apeture* agar tidak terjadi difraksi di daerah Fresnel, dibuat sedemikian rupa sehingga  $F < 1$ .

Salah satu *home-made waveguide* yang dimiliki oleh IRCTR dengan frekuensi kerja di X-*band* berdimensi 2,296 cm x 1,018 cm[21]. Bila nilai a pada *waveguide*  tersebut adalah 2,296 cm, digunakan sebagai *probe* medan dekat dengan L = 55,55 cm dengan  $\lambda = 3.08$  cm (sesuai dengan Tabel 4.1), maka nilai F = 0,003. Dengan nilai F < 1, maka difraksi pada daerah Fresnel dapat direduksi. Sementara jika pada *microstrip* sebagai *probe*, nilai a sangat besar sehingga diperoleh nilai F>1 yang mengindikasikan terjadinya efek difraksi saat *microstrip* mendeteksi medan dari AUT.

Baik efek difraksi maupun interferensi elektromagnetik, keduanya mempengaruhi nilai medan dekat saat pengukuran. Dengan meminimalisasi kedua efek tersebut, maka distorsi medan dapat berkurang dan memberikan pengukuran yang lebih akurat.

#### **4.3 Sistem Pengukuran Medan Dekat dan Aplikasi Perangkat Lunak**

Untuk ke depannya, program ini dapat dikembangkan dengan diintegrasikannya program ini ke sistem pengukuran medan dekat yang akan dirancang di DTE-UI Sistem pengukuran yang akan dirancang dapat mengacu

kepada Gambar 3.1. Langkah-langkah kerja sistem telah dijelaskan pada Bab 3. Secara garis besar, sistem tersebut dapat dibagi menjadi 3 bagian utama[22] :

#### a. Pemindaian

Sepasang *motor stepper* yang dikendalikan oleh komputer digunakan untuk menentukan posisi *probe* terhadap posisi pemindaian. Motor ini menggerakkan *probe* naik-turun (*yz-positioner*) untuk pemindaian vertikal dan maju mundur (*x positioner*) untuk mengatur radius permukaan silinder. Sebuah motor stepper lain juga digunakan untuk mengubah polarisasi dari *probe*. Untuk memutar AUT pada bidang azimuth, diperlukan sebuah rotator yang dikendalikan komputer.

*b.* Alat Pengukuran

Alat ukur dapat menggunakan *Network Analyzer (NA)* tipe HP 8753E yang tersedia di DTE-UI, yang mana dapat mengukur nilai medan antara 1 port dengan port lainnya, nilai fasa, *S-parameter* dan terdapat *probe power connector* untuk mencatu daya pada antena *probe*.

c. Sistem pengatur dan pengolah data

Terdiri dari pengatur motor dan PC. Pengatur motor bertindak sebagai pengatur posisi AUT dan *probe* dengan mengendalikan *motor stepper* dan rotator pada posisi tertentu. Pengatur ini dapat menggunakan *HP vectra personal computer*[5] atau dengan sistem A-BUS yang terdiri dari sebuah adapter A-BUS dan sebuah *Dual Stepper Motor Controller*[20] . Untuk mendapatkan data dari NA HP 8753E ke PC pengolah data, dapat dilakukan dengan antarmuka *general purpose input/output* (GPIO) *bus.* GPIO *bus* adalah antarmuka standar IEEE-4888 berkecepatan transfer mencapai 1Mbps, dapat dipasang pada *port parallel* di NA HP 8753E. Selanjutnya data diolah dengan program yang telah dirancang untuk mendapatkan pola medan jauh AUT.

Untuk pemilihan *probe,* dapat menggunakan *probe* dengan bukaan yang kecil untuk akurasi data. Menurut [17], *probe* dengan ukuran setengah gelombang dipole atau lebih kecil dipilih untuk akurasi pengukuran medan. Probe dengan keterarahan (*directivity*) lebih besar daripada setengah gelombang dipole, menghasilkan kesalahan (*error*) pengukuran yang besar.

Untuk pengukuran di daerah gelombang mikro, *probe* medan dekat berupa *open-ended waveguide* atau *horn* kecil lebih baik daripada *probe* dipole yang dicatu dengan sebuah kabel koaksial karena kedua *probe* tersebut tidak membutuhkan balun untuk memperoleh hasil yang memuaskan. Dari hasil percobaan, bukaan (*aperture*) *probe* kurang dari λ<sup>2</sup>/16 memenuhi syarat untuk kekuratan pengukuran medan dekat[17].

Antena *horn* digunakan sebagai pengirim dan penerima sinyal gelombang mikro. Bagian horn dapat berupa segi empat, *rectangular*, silindris atau piramidal. Arah radiasi maksimum sesuai dengan poros *horn*. *Horn* biasanya diberi masukan dengan waveguide, tetapi juga bisa diberikan input dengan kabel koaksial dengan pengaturan tertentu. Antena horn biasanya digunakan sebagai elemen aktif pada antena dish (piringan). Penggunaan horn di fokus dish meminimalisasi kehilangan energi di sekitar pinggiran reflector dibandingkan dengan antena dipol atau antena mana pun [23]. *Open-ended waveguide* mempunyai standar ukuran *waveguide* tertentu tergantung rentang frekuensi kerjanya yang efektif. Berikut contoh jenisjenis *open-ended waveguide*:

Tabel 4.3 Beberapa jenis *open-ended waveguide* (www.pasternack.com)

| <b>Ukuran Waveguide</b> | Rentang frekuensi (GHz) | Gain (dB) |
|-------------------------|-------------------------|-----------|
| WR159                   | 4.90-7.05               | 15        |
| <b>WR90</b>             | 8,20-12,40 (X-band)     | 20        |
| WR62                    | 12,40-18,00 (C-Band)    | 20        |

Gambar 4.16 memperlihatkan skema sistem pengukuran antenna medan dekat yang akan dirancang :

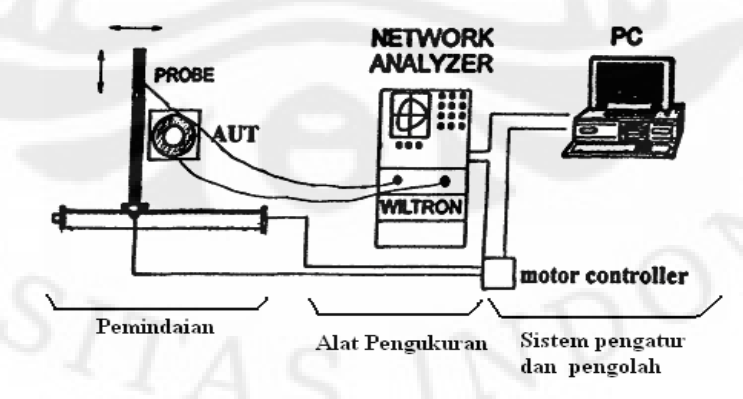

Gambar 4.16. Tiga bagian utama dalam sistem pengukuran antena medan dekat pemindaian silindris

## **BAB 5**

### **KESIMPULAN**

Berdasarkan pembahasan yang telah diuraikan pada bab-bab sebelumnya, maka dapat disimpulkan beberapa hal sebagai berikut:

- 1. Perancangan program pengolah data pengukuran medan dekat dengan menggunakan Matlab membuat alur program menjadi efisien karena pengolahan data dilakukan dengan pengolahan matriks untuk tiap-tiap variabel pada program. Penggunaan FFT dalam alur program, membuat program dapat menyelesaikan penghitungan dengan cepat terhadap 61 x 50 data.
- 2. Hasil pengujian program memperlihatkan pola medan jauh dari transformasi medan dekat ke medan jauh mempunyai kecenderungan lebih mirip dengan pola medan jauh dari hasil pengukuran langsung pada medan jauh antena ketika pemindaian menggunakan *probe open-ended waveguide* daripada menggunakan *probe* antena *microstrip*.
- 3. Penggunaan *Open-ended waveguide* (OEWG) sebagai *probe* menghasilkan galat transformasi data medan dekat rata-rata 3,33 db dan 3,54 db.
- 4. Penggunaan *microstrip* elemen tunggal sebagai *probe* menghasilkan galat transformasi data medan dekat rata-rata 6,0 db dan 6,54 db.
- 5. Penyimpangan hasil penghitungan transformasi medan dekat ke medan jauh tanpa kompensasi *probe* pada pemindaian silindris dapat diminimalisasi dengan mengambil nilai-nilai uji medan dekat menggunakan *probe* dengan bukaan (*aperture*) yang kecil.
- 6. Hasil perancangan program yang telah dicapai akan diaplikasikan pada sistem pengukuran antena medan dekat dengan pemindaian silindris yang akan dirancang di DTE-UI.

### **DAFTAR REFERENSI**

- [1] Liao, Samuel Y., "Engineering Application of Electromagnetic Theory", info Access & distribution Pte Ltd., Singapore,1992. Chap.4.
- [2] Yaghjian, Arthur D., "An Overview of Near-Field Antenna Measurements", *IEEE Antennas and Wireless Propagation Letters,* Vol. AP-34, No.1, pp. 30-43, 1986.
- [3] W. M. Leach, Jr., and D. T. Paris, "Probe-compensated near-field measurements on a Cylinder", *IEEE Trans. Antennas Propagation.* vol. AP-21, pp.435-445, Juli 1973.
- [4] Paris, Demetrus T., W. Marshall Leach, JR., George P. Rodrigue, dan Edward B. Joy, "Applications of Probe-Compensated Near Field Measurements", *IEEE Antennas and Wireless Propagation Letters,* Vol. AP-26, No.3, pp. 379-389, 1978.
- [5] M. Hajian, and L. P. Ligthart, "*Cylindrical Near-Field Measurement Facilities at IRCTR*", Institute Research Centre for Telecommunications-transmission and Radar (IRCTR), Delft University of Technology, Department of Electrical Engineering. Netherland. Tulisan dipresentasikan dalam 22nd ESTEC Antenna workshop on Antenna Measurements di Noordwijk.
- [6] Balanis, C.A., "Antena Theory; Analysis and Design", John Willey and Sons, USA,1997.
- [7] Paris, Demetrus T., W. Marshall Leach, JR., dan Edward B. Joy, "Basic Theory of Probe-Compensated Near Field Measurements", *IEEE Antennas and Wireless Propagation Letters,* Vol. AP-26, No.3, pp. 373-379, 1978.
- [8] Wikipedia. "Near and Far Field". [http://en.wikipedia.org/wiki/Far\\_field#Far\\_field](http://en.wikipedia.org/wiki/Far_field#Far_field) (diakses tanggal 25 November 2008).
- [9] Christodoulou, Christof G. dan Parveen F. Wahid. "*Fundamentals of Antennas: Concepts and Applications*", Prentice Hall, India, 2004. pp. 5-6
- [10] Wikipedia. "Bessel-Function". <http://en.wikipedia.org/wiki/Bessel-function> (diakses tanggal 5 Desember 2008).
- [11] I. R. Tkadlec, "Near-Field Antenna Measurements", Jurnal pada Disertasi Program Doktor Dept. of Radio Electronics FEEC BUT. Tanpa tahun.
- [12]Kreyzig, Erwin. "Advanced Engineering Mathematics Ed. 9". Wiley. pp 524- 527
- [13] Wikipedia. "Cooley-Tukey FFT algorithm". [http://en.wikipedia.org/wiki/Cooley-Tukey\\_FFT\\_algorithm.htm](http://en.wikipedia.org/wiki/Cooley-Tukey_FFT_algorithm.htm) (diakses tanggal 5 Desember 2008).
- [14] Gunadarma.ac.id. "Bab 5: Discrete Fourier Transform dan FFT". <http://ridha.staff.gunadarma.ac.id/files/3815/el305-05.pdf>(diakses tanggal 2 Mei 2009)
- [15] Dep.. of Electrical and Engineering, Univ. California. "Fast Fourier Transform"[.http://www.ece.ucsb.edu/%7Ekastner/ece15b/project1/fft\\_descri](http://www.ece.ucsb.edu/%7Ekastner/ece15b/project1/fft_description.html) [ption.html](http://www.ece.ucsb.edu/%7Ekastner/ece15b/project1/fft_description.html). (diakses tanggal 2 Mei 2009)
- [16] Greg Hindman, David S. Fooshe. *"Probe Correction Effects on Planar, Cylindrical and Spherical Near-Field Measurements"*. Nearfield Systems Incorporated. USA. 1998.
- [17]Johnson, Richard C., H. Allen Ecrer, dan J. Searcy Hollis, "Determination of Far-Field Antenna Patterns From Near-Field Measurements", *Proceedings The IEEE*, Vol. 61, No. 12, pp. 1668-1694, 1973.
- [18] M. Pozar, David. "Microwave Engineering  $2<sup>nd</sup>$  Ed.". John Willey&Sons Inc. Canada. 1998.
- [19]Ghodgaonkar, Depak Kumar dan Nor Azlin. "Microwave Nondestructive Testing of Composite Materials using Free-Space Microwave Measurement Techniques". MARA University of Technology. Malaysia. Artikel pada <http://www.ndt.net/article/wcndt00/contact/idn251.htm> (diakses tanggal 1 Juni 2009).
- [20]WolframResearch. "Fresnel Number". [http://scienceworld.wolfram.com/physics/topics/fresnelnumber.html.](http://scienceworld.wolfram.com/physics/topics/fresnelnumber.html) (diakses tanggal 14 Juni 2009)
- [21]TU Delft. Univesity. "Antenna System" (html page). http://www.tudelft.nl/live/pagina.jsp?id=78681174-f4ff-42b2-8e2d-70485fd8776d&lang=en . Delft University. (diakses tanggal 16 Juni 2009)
- [22] Bing Yan, S. A. Saoudy, B. P. Sinha, "A Low Cost Planar Near-Field/Far-Field Antenna Measurement System", C-CORE, Memorial University of Newfoundland, IEEE, 1997.
- [23] Searchmobile computing. "What is Horn Antenna?". [http://searchmobilecomputing.techtarget.com/sDefinition/0,,sid40\\_gci21432](http://searchmobilecomputing.techtarget.com/sDefinition/0,,sid40_gci214327,00.html) [7,00.html](http://searchmobilecomputing.techtarget.com/sDefinition/0,,sid40_gci214327,00.html) . (diakses tanggal 2 Mei 2009).

```
sort data 
load rawvh;
load rawvv;
%baris = 50; %baris untuk psi
%kolom = 61; %kolom untuk theta /z (dibolak-balik)
for p=1:baris
     cpsi(1,p)= pi/180*rawvh(p*kolom,1);
end
for q=1:kolom
    theta(q,1)= pi/180*(90-rawvh(q,2));theta_elev(q,1)= pi/180*rawch(q,2);end
%rho=0.5544;
cz=rho*tan(theta_elev);
for p=1:baris
     for q=1:kolom
        vv(q,p)=rawvv((p-1)*kolom+q,3) +j*rawvv((p-1)*kolom+q,4);
        vh(q,p)=rawvh((p-1)*kolom+q,3) +j*rawvh((p-1)*kolom+q,4); end
end
save cpsi cpsi; save theta theta; save cz cz; save vv vv; save vh
vh;
```
## *A.* Kalkulasi medan jauh

```
%Load raw data
load cz; %(px1)
load cpsi; $(1xq)load theta; %(px1)
load \t{vv:} *(pxq)load vh; %(pxq)
%load Eppsiv; %data probe
%load Eppsih; %data probe
%load Eptv; %data probe
%load Epth; %data probe
%f=9.73*10^9
%rho=0.5544
n=1
%apro=0.0477
Z=5lamda = 3*10^8/f;k=2*pi/lamda;
m=length(cz);
N=length(cpsi);
mpro=1;
%mencari nilai Iv dan Ih
for p=1:m for q=1:N
```

```
Iv(p,q)=fft2(vv(p,q)*exp(j*(k*cos(theta(p,1))*cz(p,1)+2*pi/m-n*cpsi(1,q)+2*pi(N));
Ih(p,q)=fft2(vh(p,q)*exp(j*(k*cos(theta(p,1))*cz(p,1)+2*pi/m-n*cpsi(1,q)+2*pi(N));
     end
end
%hitung alpha m dan beta m
syms mp
batas =-pi:pi/360:pi;
for p=1:m
     for q=1:N
         for mp=-mpro:1:mpro
        almv(p,q)=1*besselh(n+mp,2,k*rho*sin(theta(p,1)));
        almh(p,q)=1*besselh(n+mp,2,k*rho*sin(theta(p,1)));
        blmv(p,q)=1*besselh(n+mp,2,k*rho*sin(theta(p,1)));
         blmh(p,q)=1*besselh(n+mp,2,k*rho*sin(theta(p,1)));
         end
         end
end
%hitung detn
detn= 1 %(almv.*blmh)-(almh.*blmv);
%hitung an dan bn
for p=1:m
     for q=1:N
        cektheta(p,q)=theta(p,1); cekthetaelev(p,q)=theta_elev(p,1);
         cekpsi(p,q)=cpsi(1,q);
        ceksil(p,q)=cpsi(1,q)-pi*(1+0.25); end
end
an=1./((sin(cektheta)).^2.*detn).*(Iv.*blmh-Ih.*blmv);
bn=1./((sin(cektheta)).^2.*detn).*(Ih.*almv-Iv.*almh);
%hitung Etheta dan Epsi dgn FFT
for p=1:m
     for q=1:N
        Tan(p,q)=(j \uparrow q))*sin(cektheta(p,q))*an(p,q);
     end
end 
for p=1:m
     for q=1:N
        Tbn(p,q)=j*(j'q)*sin(cektheta(p,q))*bn(p,q); end
end
%syms ulang
%r=ceil(k*rho);
%for p=1:m
 % for q=1:N
  % anFft(p,q)=symsum(Tan(p,q)*exp(-j*2*pi*ulang/r),ulang,-r,r);
   \frac{1}{2} bnFft(p,q)=symsum(Tbn(p,q)*exp(-j*2*pi*ulang/r),ulang,-r,r);
%%%bnFft=fft(Tbn);
 % end; end;
    anFft=(fft(Tan')');
    bnFft=(fft(Tbn')');
```

```
%koreksi matriks
for p=1:m
     for q=1:N
         Etn(p,q)=i*sin(cektheta(p,q))*bnFft(p,q);
     end
end
for p=1:m
     for q=1:N
        Epn(p,q)=sin(cektheta(p,q))*anFft(p,q); end
end
marker=round(11.5/16*N);
rentang2=N-marker; rentang1=marker-1;
for p=1:rentang1
        Etheta(:,p)=Etn(:,rentang2+p+1);Epsi(:,p)=Epn(:,rentang2+p+1);
end
for p=0:rentang2
        Etheta:, p+marker) =Etn(:, p+1);
        Epsi: ;,p+marker)=Epn(:,p+1);
end
% end correction
%Plot pola radiasi
E1=Etheta;
E2=Epsi;
%%%%%%%%%%%%For 3D plot not in Db
Temp1=abs(E1).^2+abs(E2).^2;
for p=1:m
     for q=1:N
       %%%amp(p,q)=10*loq10(Temp1(p,q));
       amp(p,q)=sqrt(Temp1(p,q)); end
end
for j=1:m
for k=1:N
Xt(j,k) = \cos(cekpsi(j,k)) * \cos(cekthetaelev(j,k)) * amp(j,k);Yt(j,k) = \cos(cekthetaelev(j,k)) * sin(cekpsi(j,k)) * amp(j,k);end
end
for j=1:m
for k=1:N
Zt (j,k)=sin(cekthetaelev(j,k))*amp(j,k);end
end
save cpsi cpsi; save theta theta; save cz cz; save vv vv; save vh
```
vh;

#### *B.* Plot 3 D

```
load
figure
surf(Xt,Yt,Zt)
%hold
title('Grafik 3 D medan jauh E');
legend('medan jauh (Db)');
%colormap hot
axis square
save
```
## *C.* Plot 2 D

```
saat teta = 0
```

```
% dalam polar : 
clear D1
clear max_D1
for j=1:length(cpsi)
D1(1,j) = \text{amp}(ceil(m/2),j);end
max_D1=max(D1(1,:));
polar(cekpsi(1,:),D1/max_D1,'b');
xlabel('Plot dalam diagram polar');
```

```
title('Medan E 2D saat theta=0','fontweight','bold','fontsize',12)
```

```
%dalam Kartesian: 
clear D1
clear max_D1
for j=1:length(cpsi)
D1(1,j) = \text{amp}(ceil(m/2),j);end
max_D1=max(D1(1,:));%figure
```

```
plot(cekpsi(1,:)*(180/pi),D1/max_D1,'b');%normalisasi thd max
title('Medan E 2D saat theta=0','fontweight','bold','fontsize',12)
xlabel('sudut (derajat)');
```
saat psi  $= 0$ 

```
%dalam polar : 
clear D1
clear max_D1
for j=1:length(theta_elev)
D1(j,1)=amp(j,round(N/2));
end
max_D1 = max(D1(:,1));
```

```
%figure
polar(theta_elev,D1/max_D1,'b'); %normalisasi thd maks.
xlabel('Diagram Polar');
title('Medan E 2D saat psi=0','fontweight','bold','fontsize',12);
```

```
% dalam Kartesian : 
clear D1
clear max_D1
for j=1:length(theta_elev)
D1(j,1)=amp(j,round(N/2));end
max_D1 = max(D1(:,1));
%figure
plot(theta_elev*(180/pi),D1/max_D1,'b'); %normalisasi thd maks.
xlabel('sudut (derajat)');
title('Medan E 2D saat psi=0','fontweight','bold','fontsize',12);
```
# AUT : Microstrip, Probe : Microstrip

A. Polarisasi vertikal

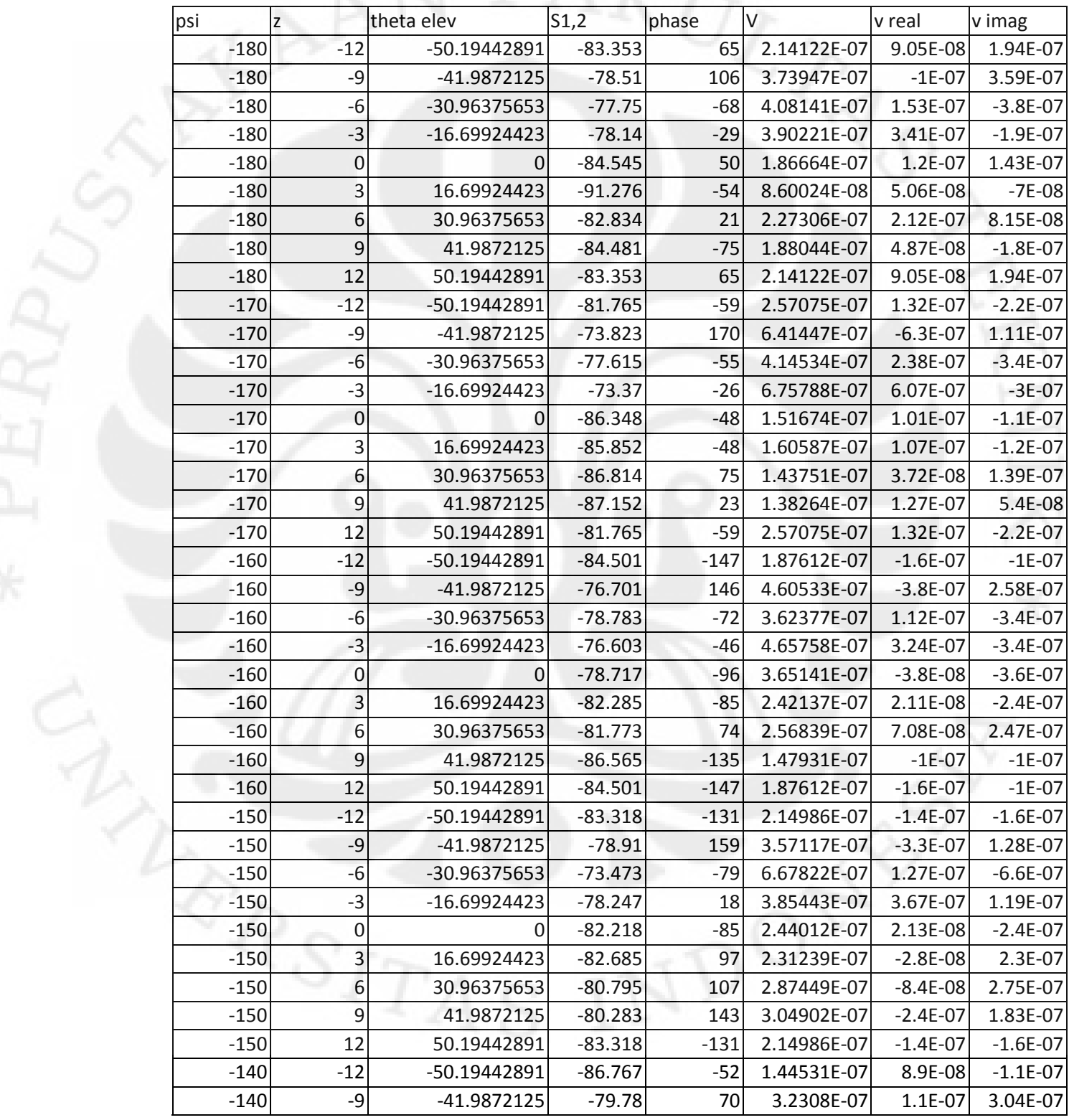

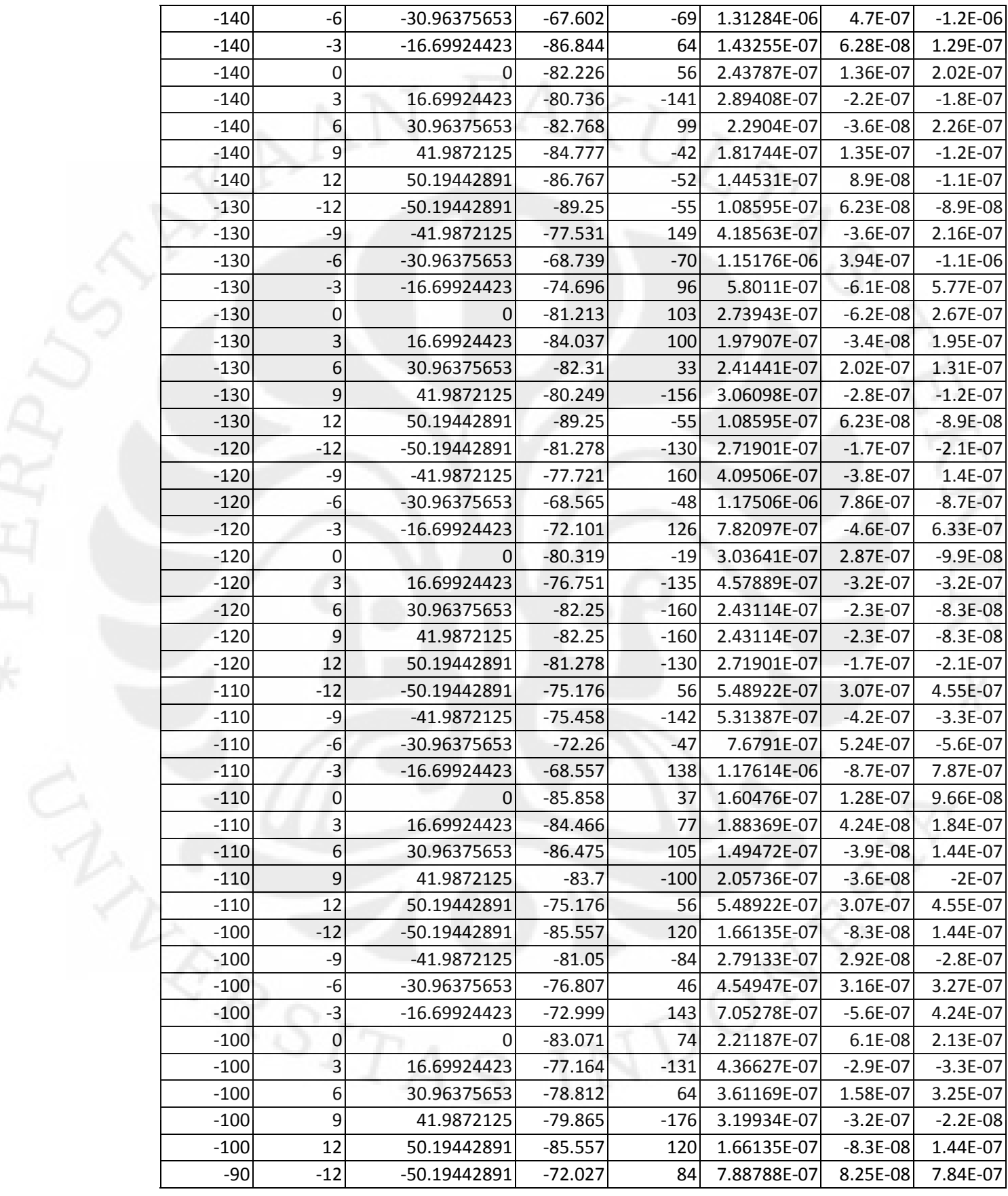

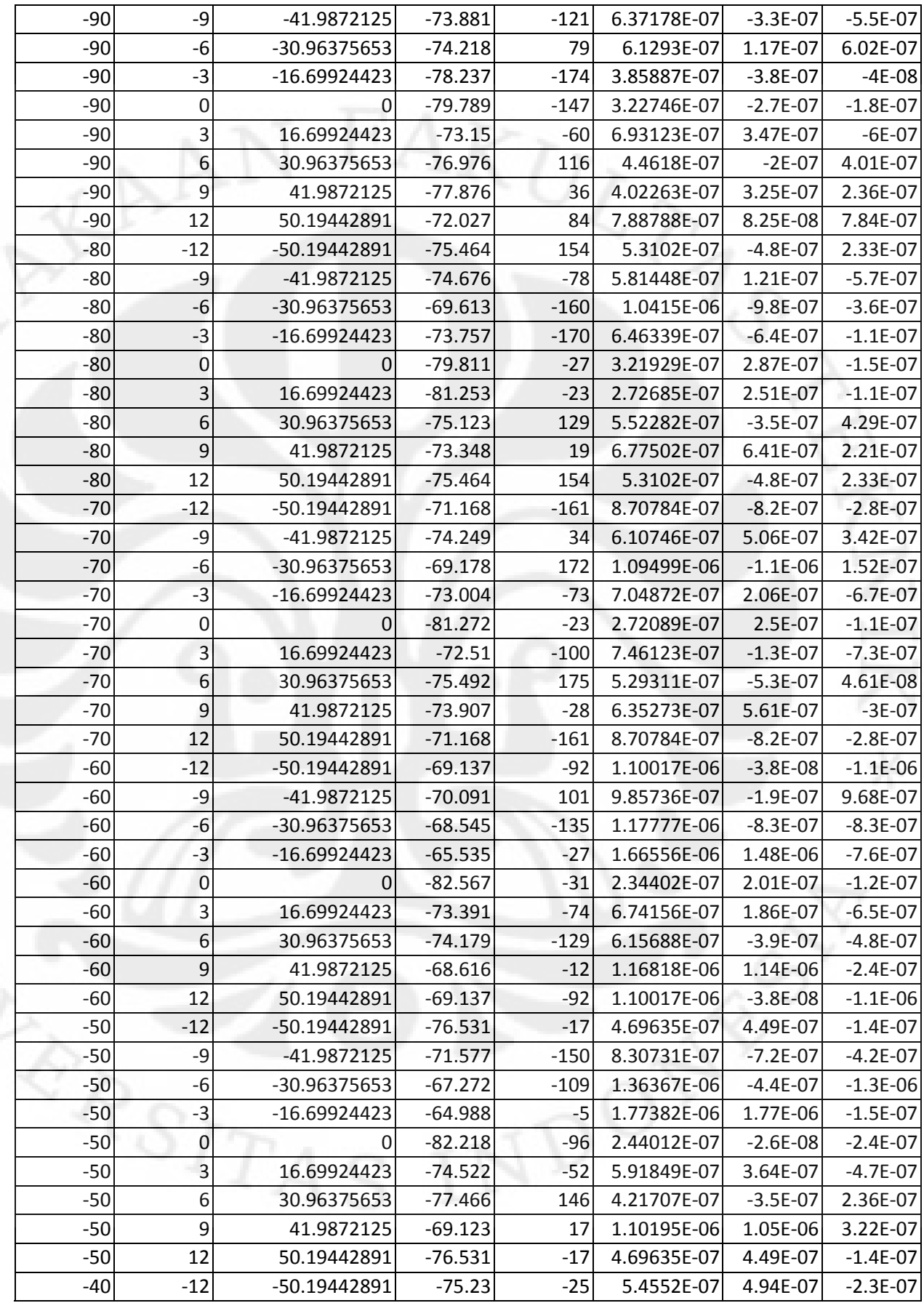

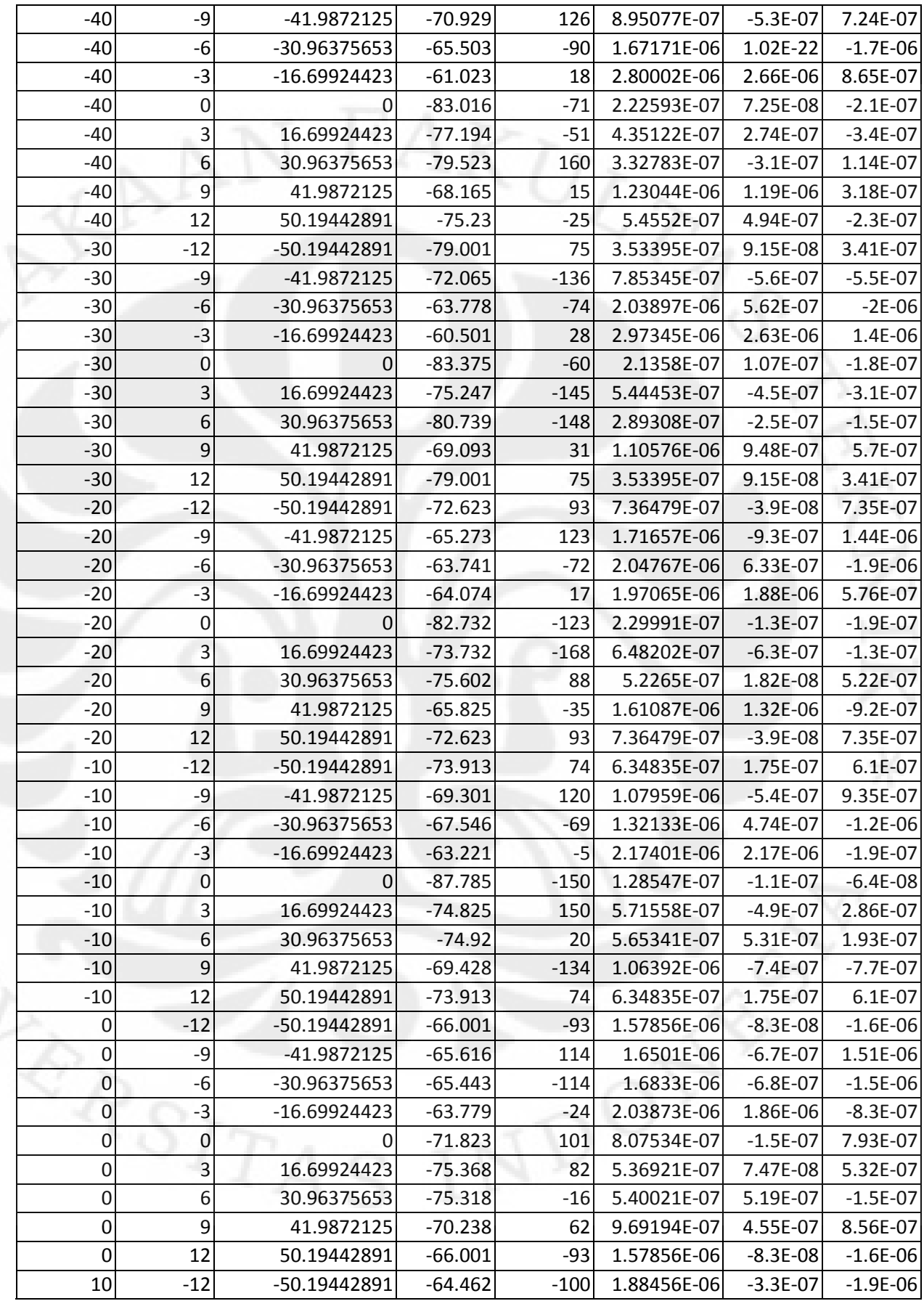

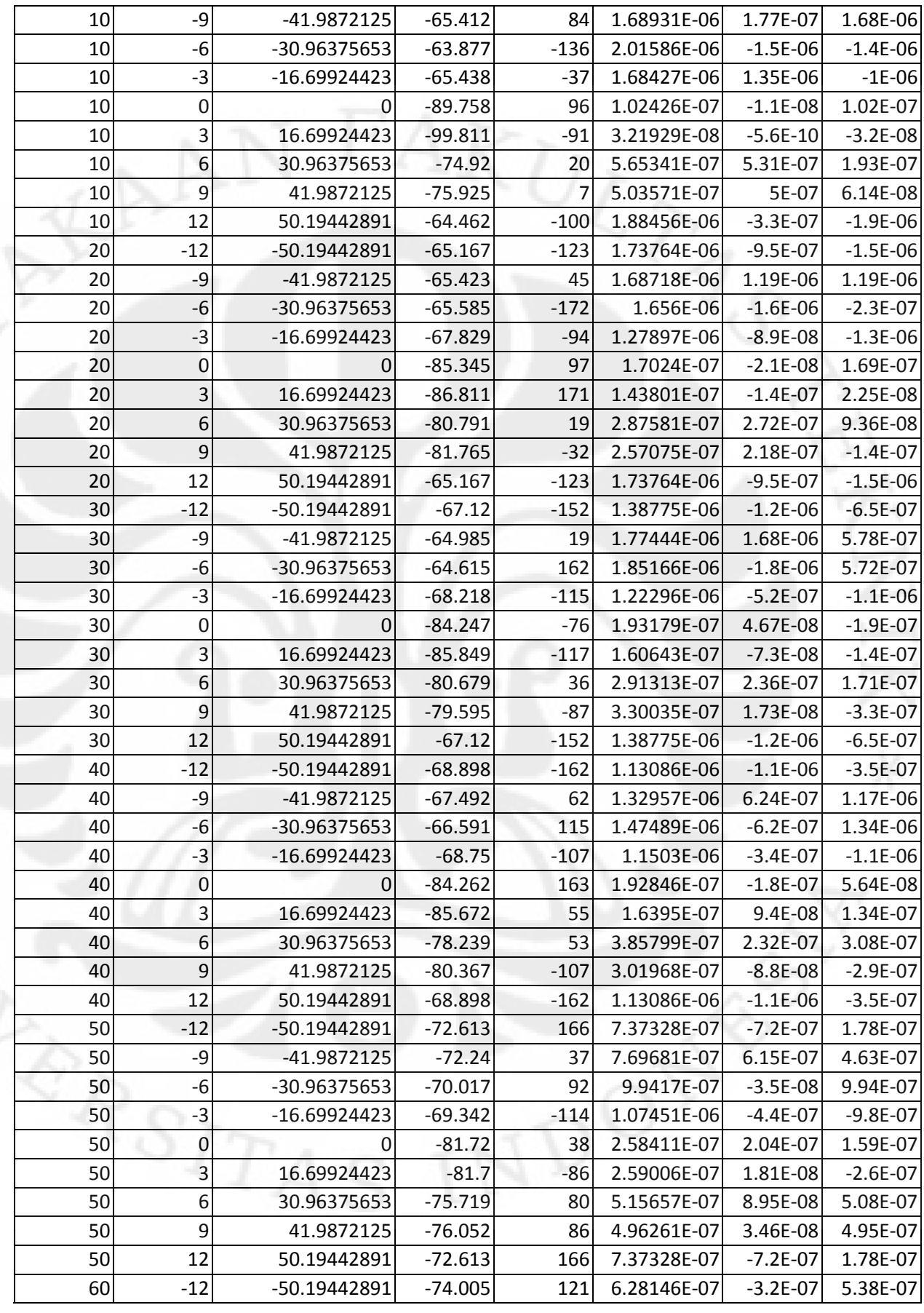

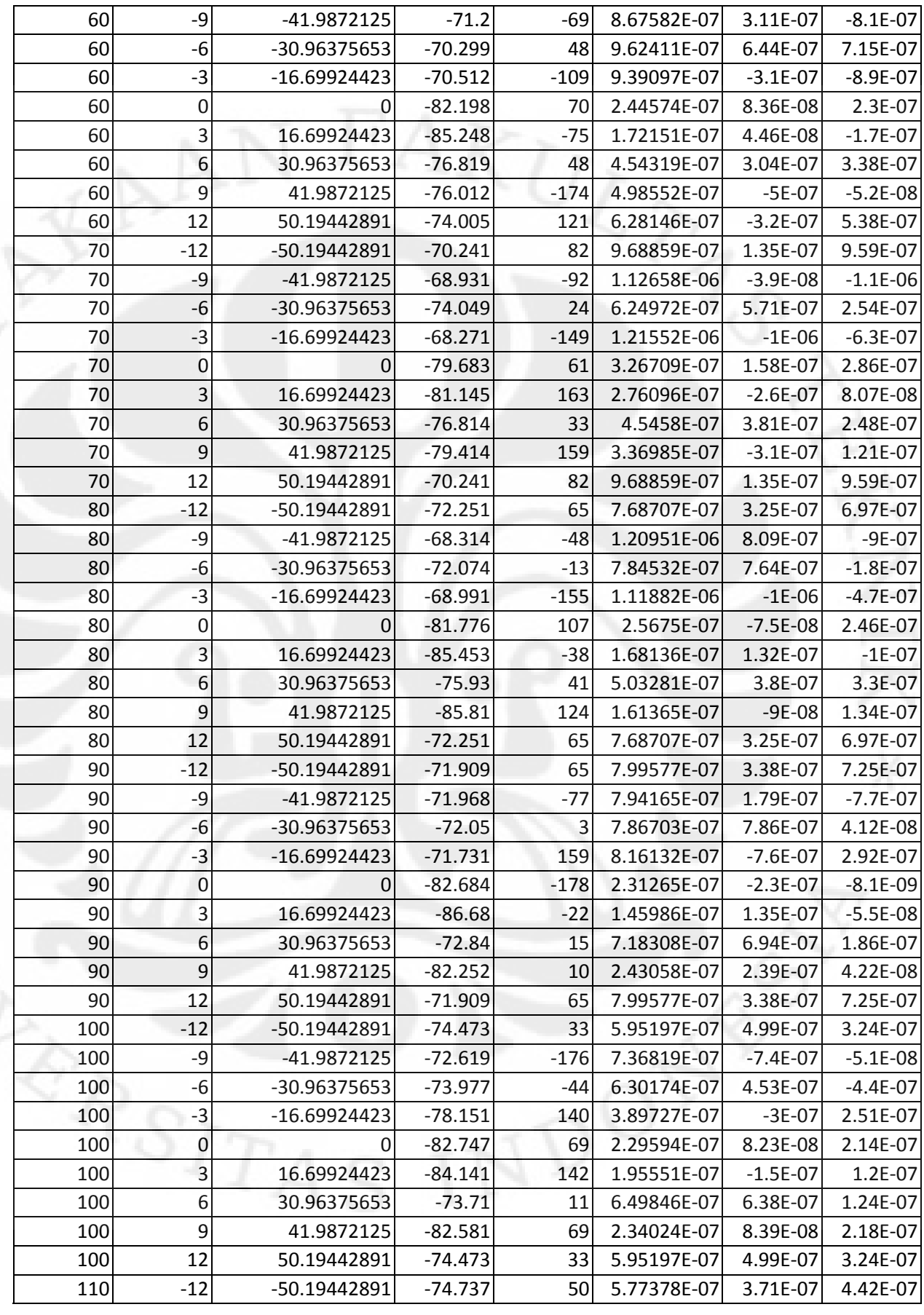

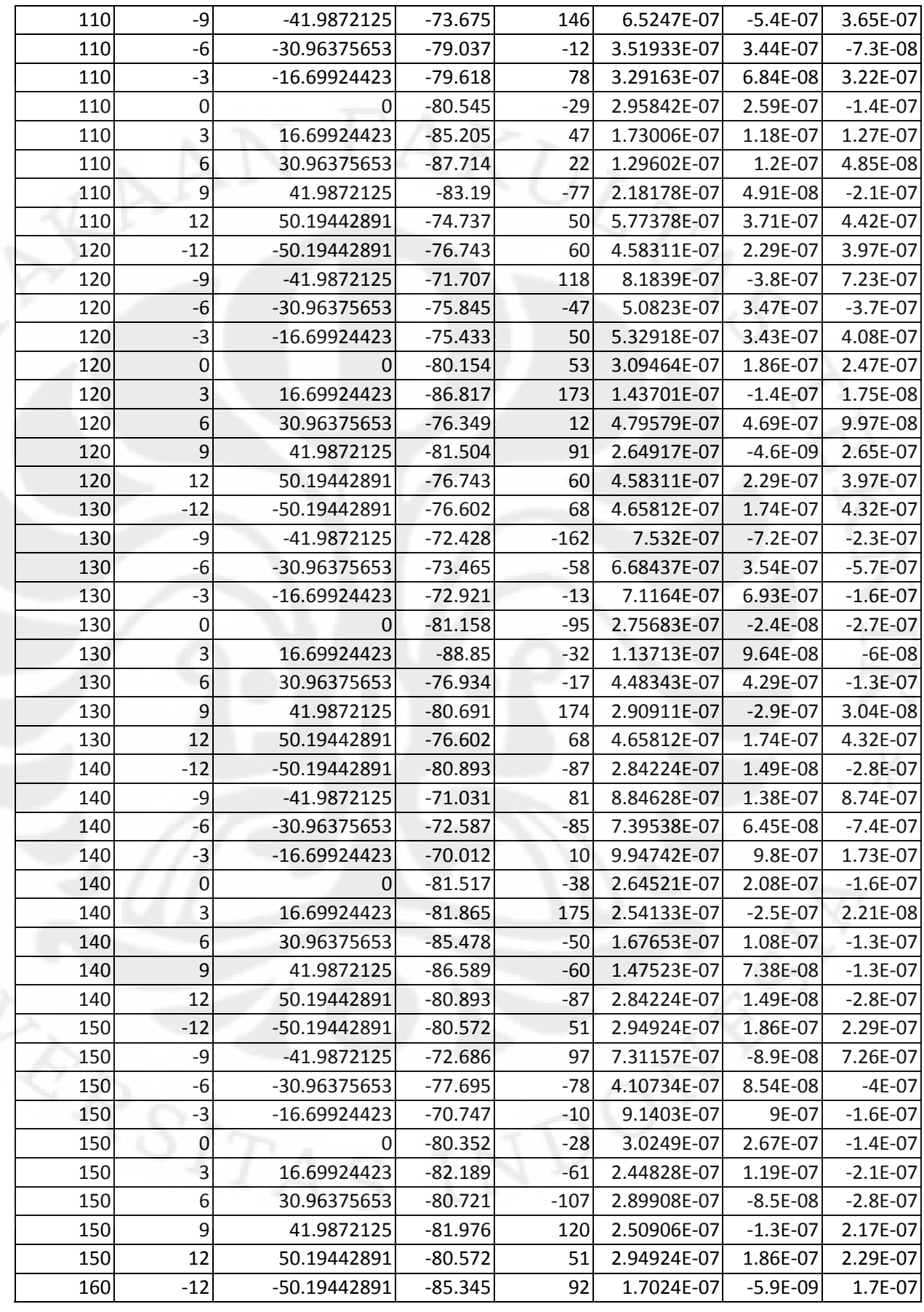

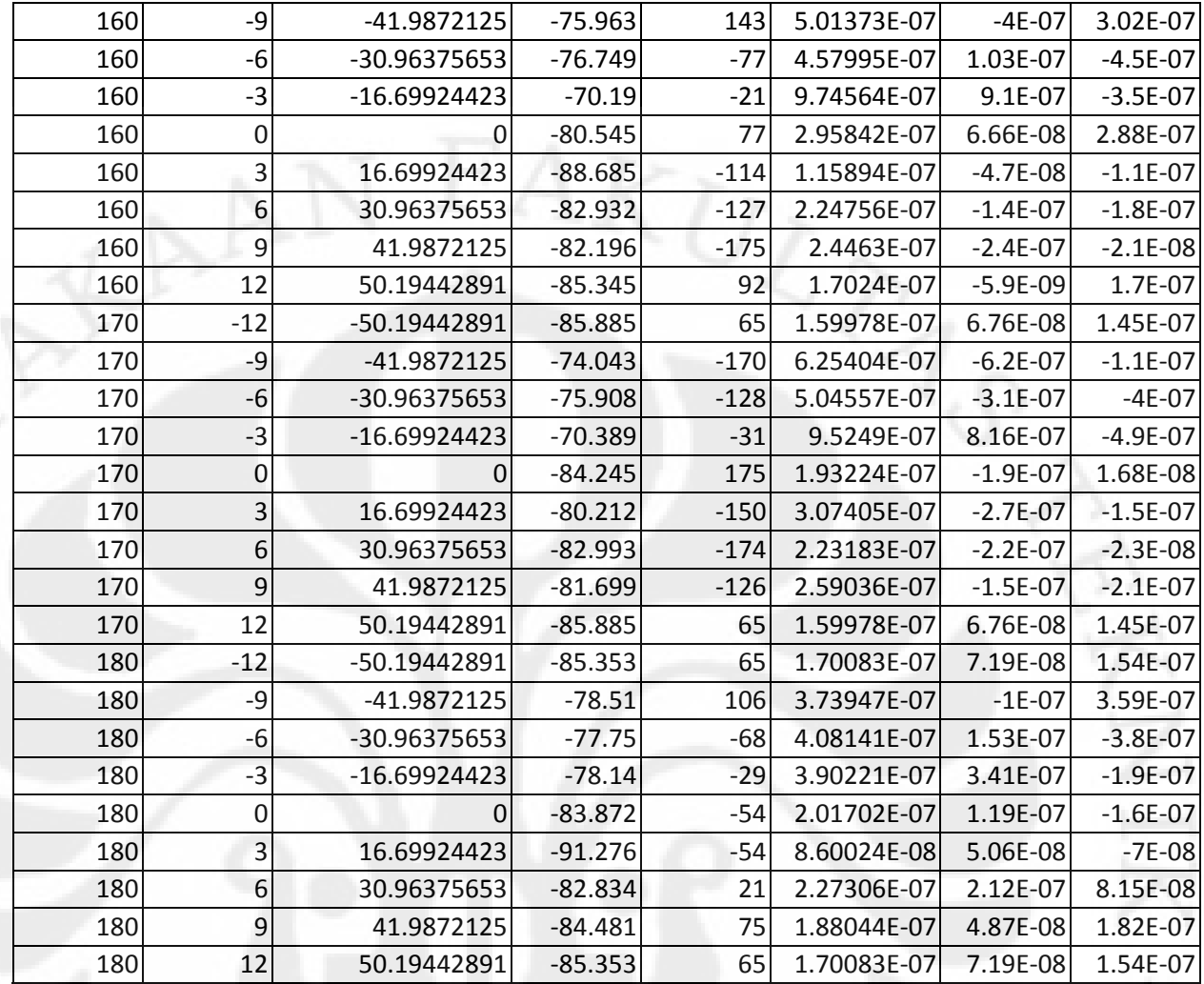

V sumber  $= 6.3$  mV.

# B. Polarisasi horizontal

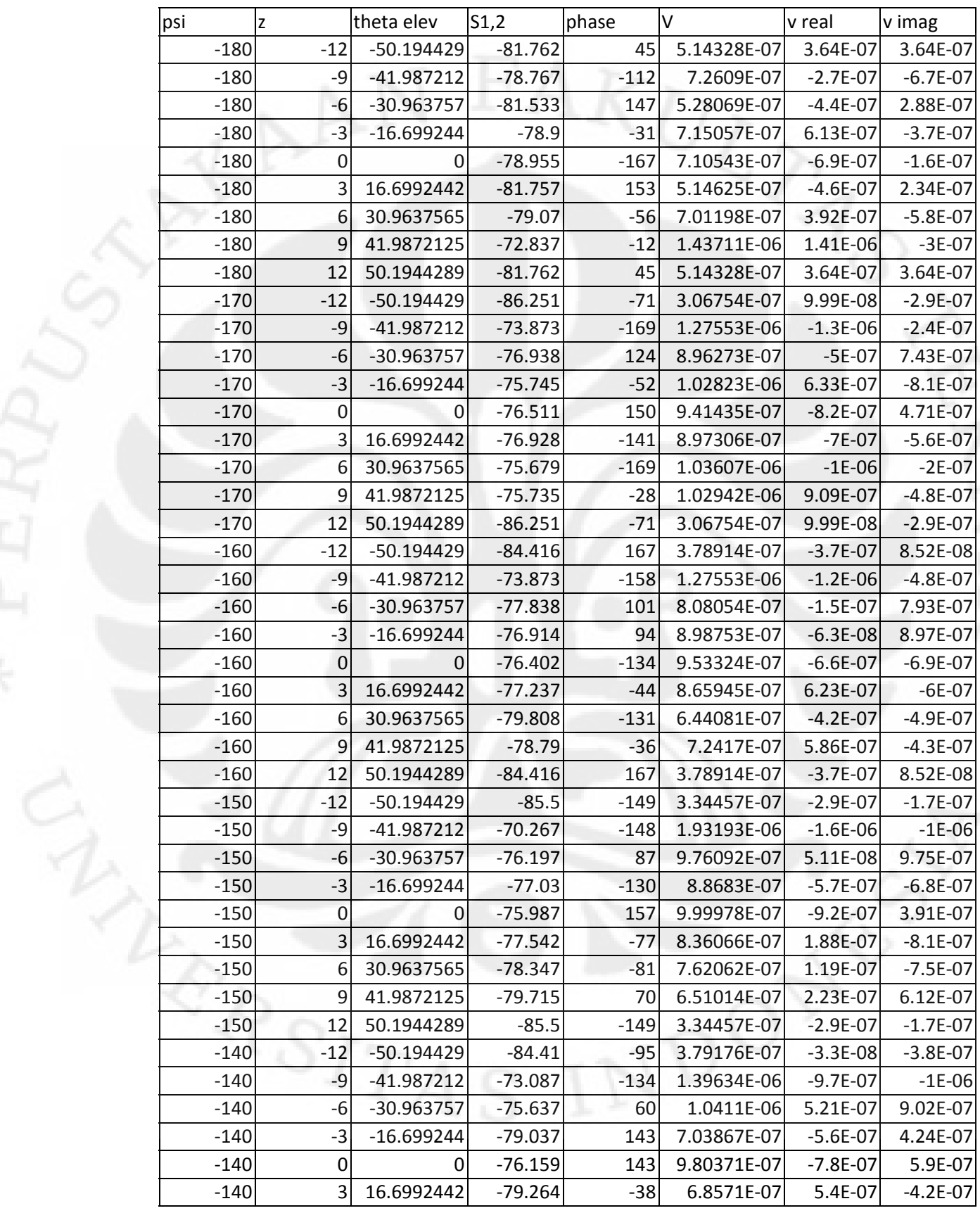

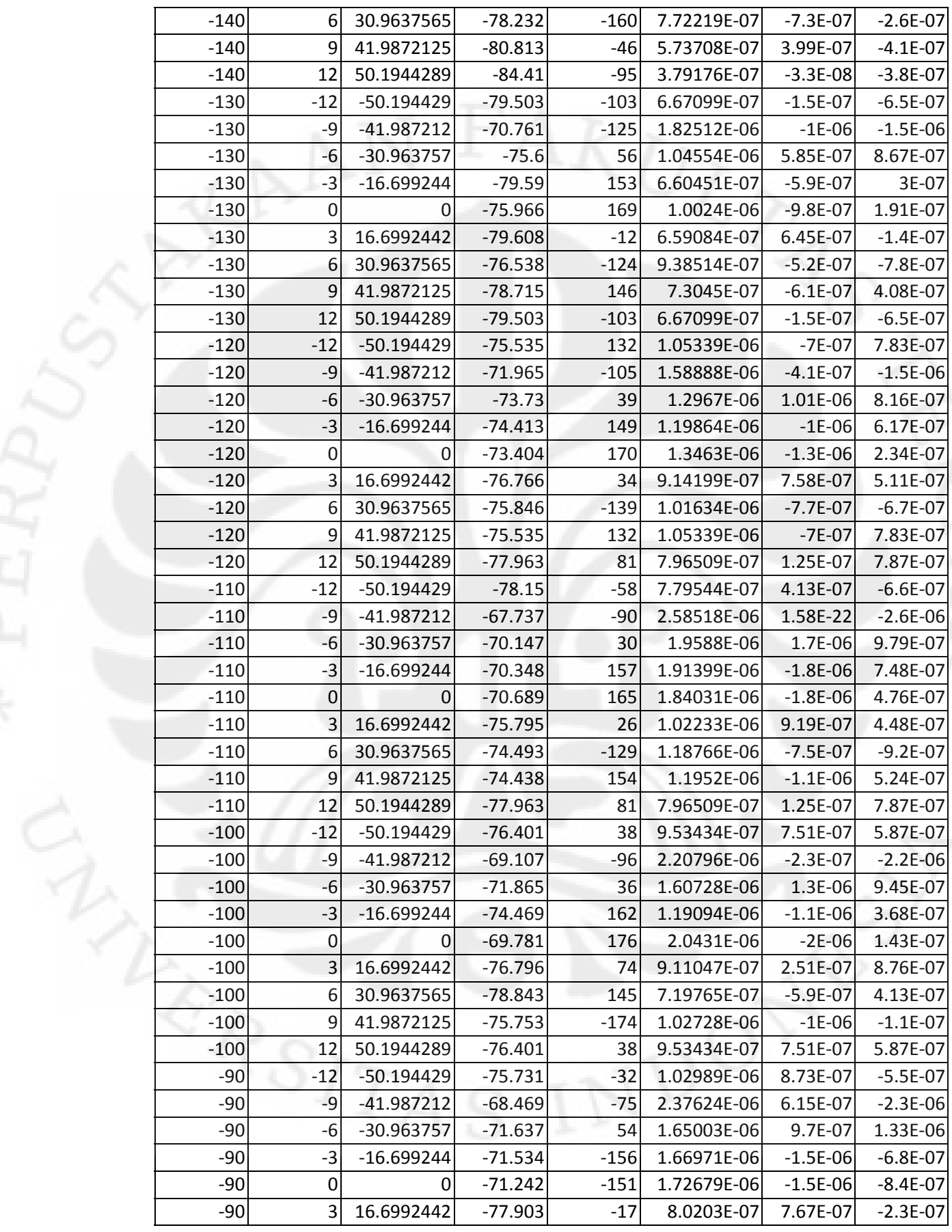

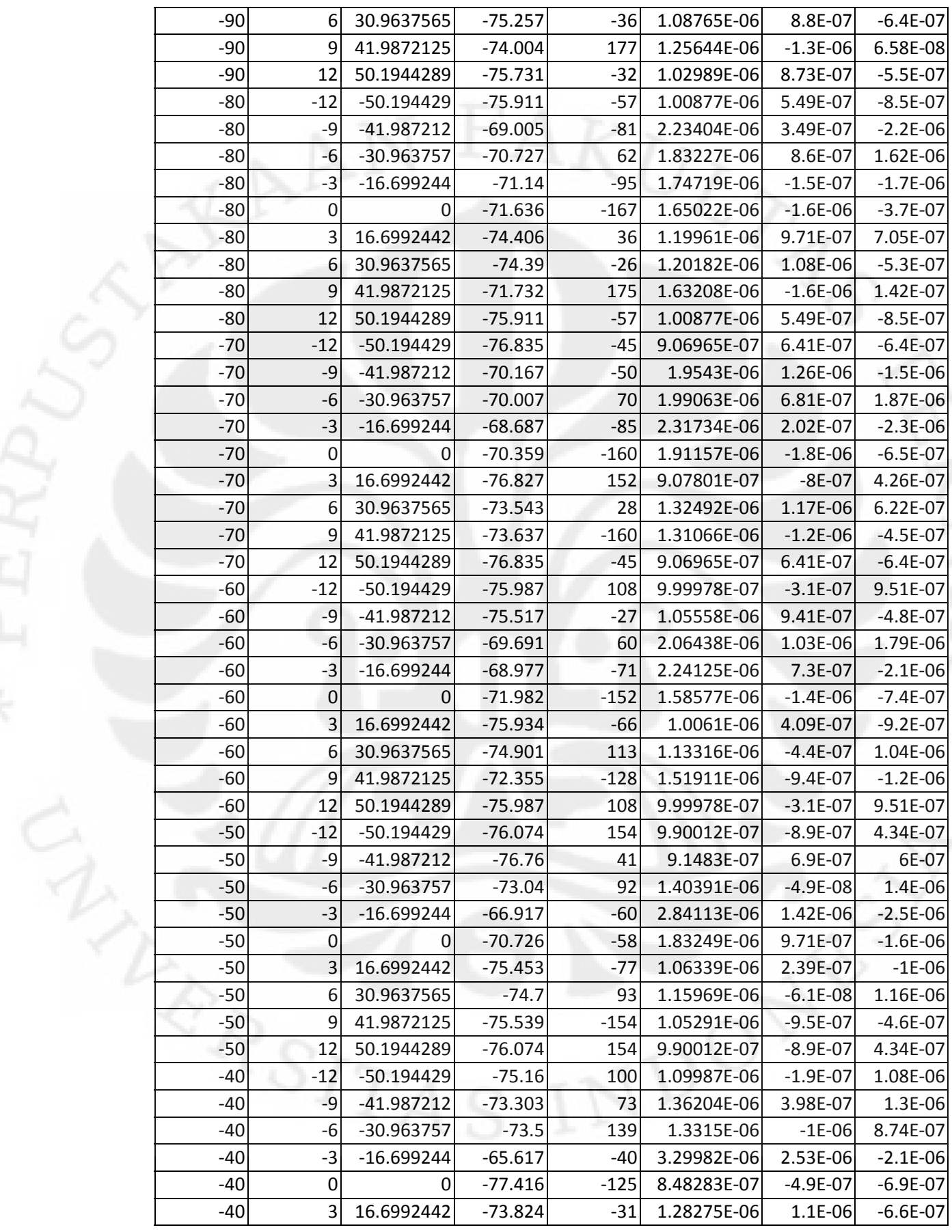

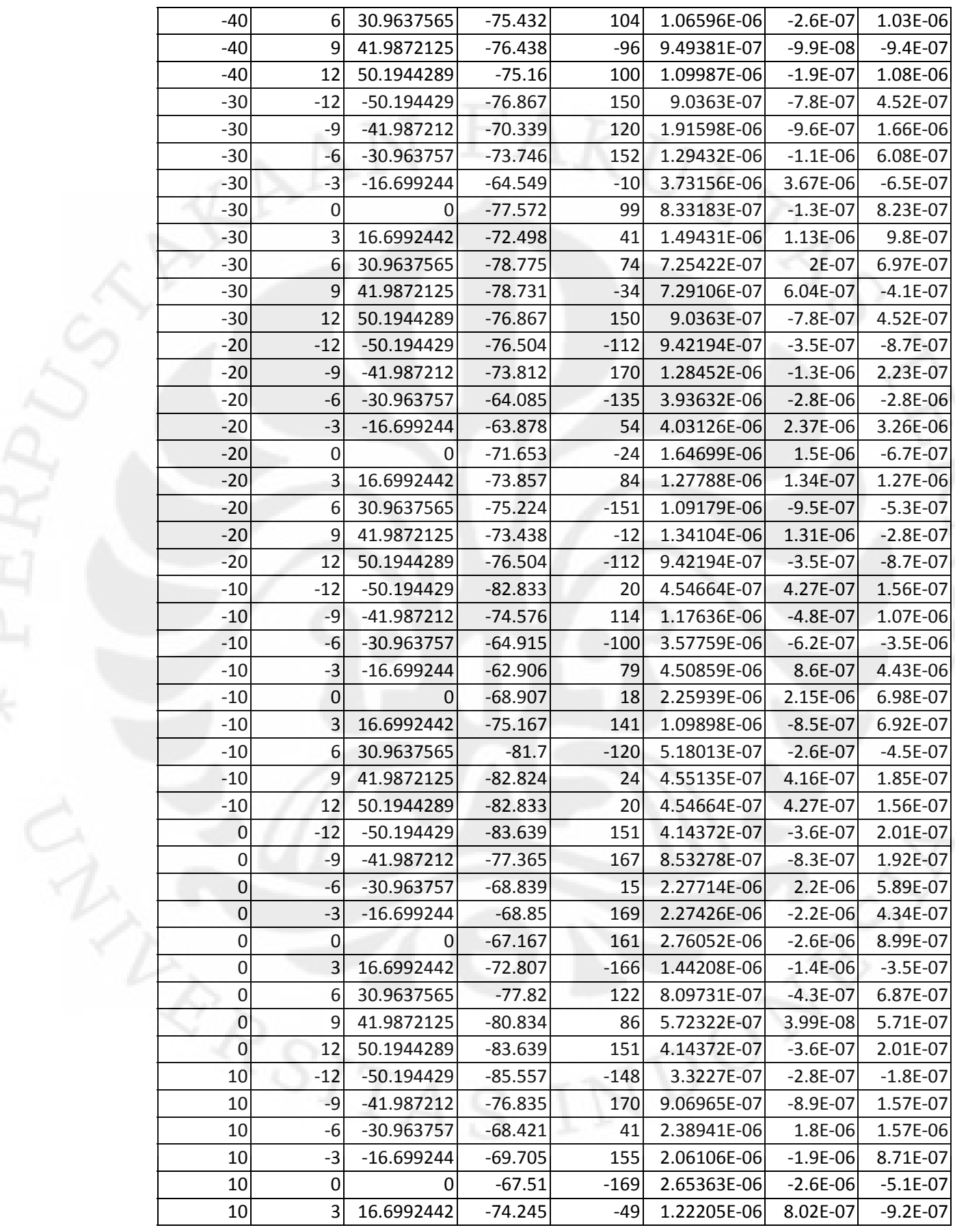

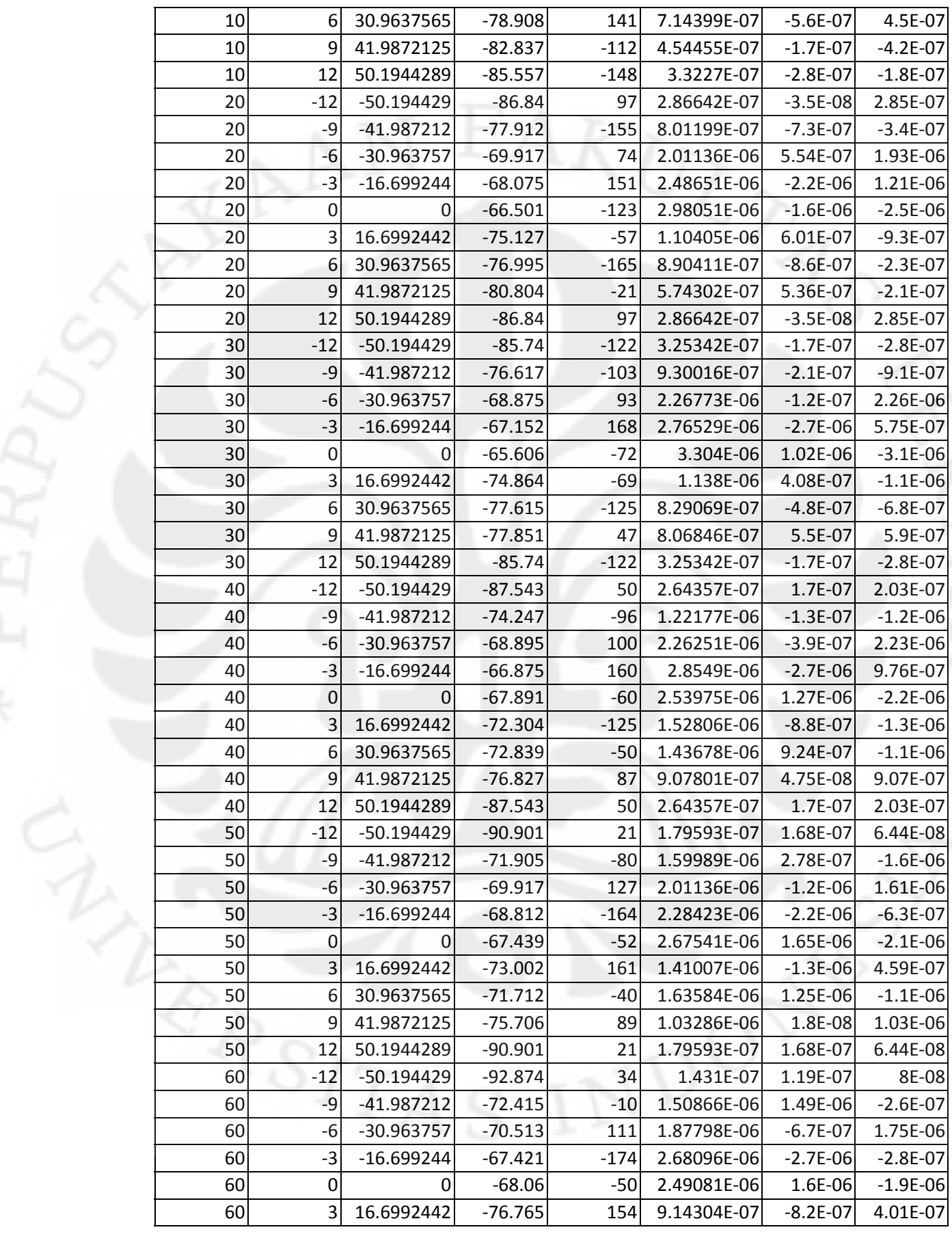
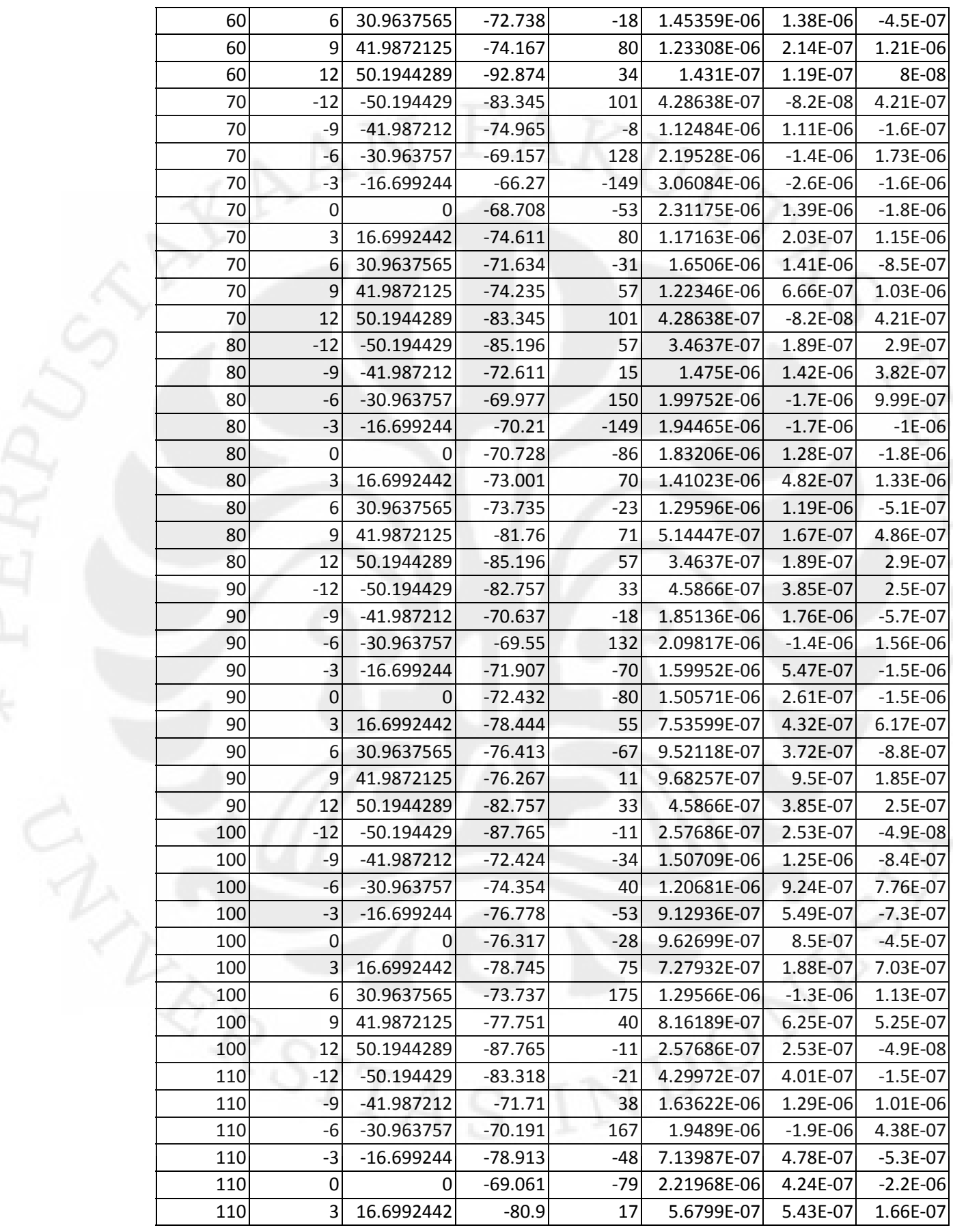

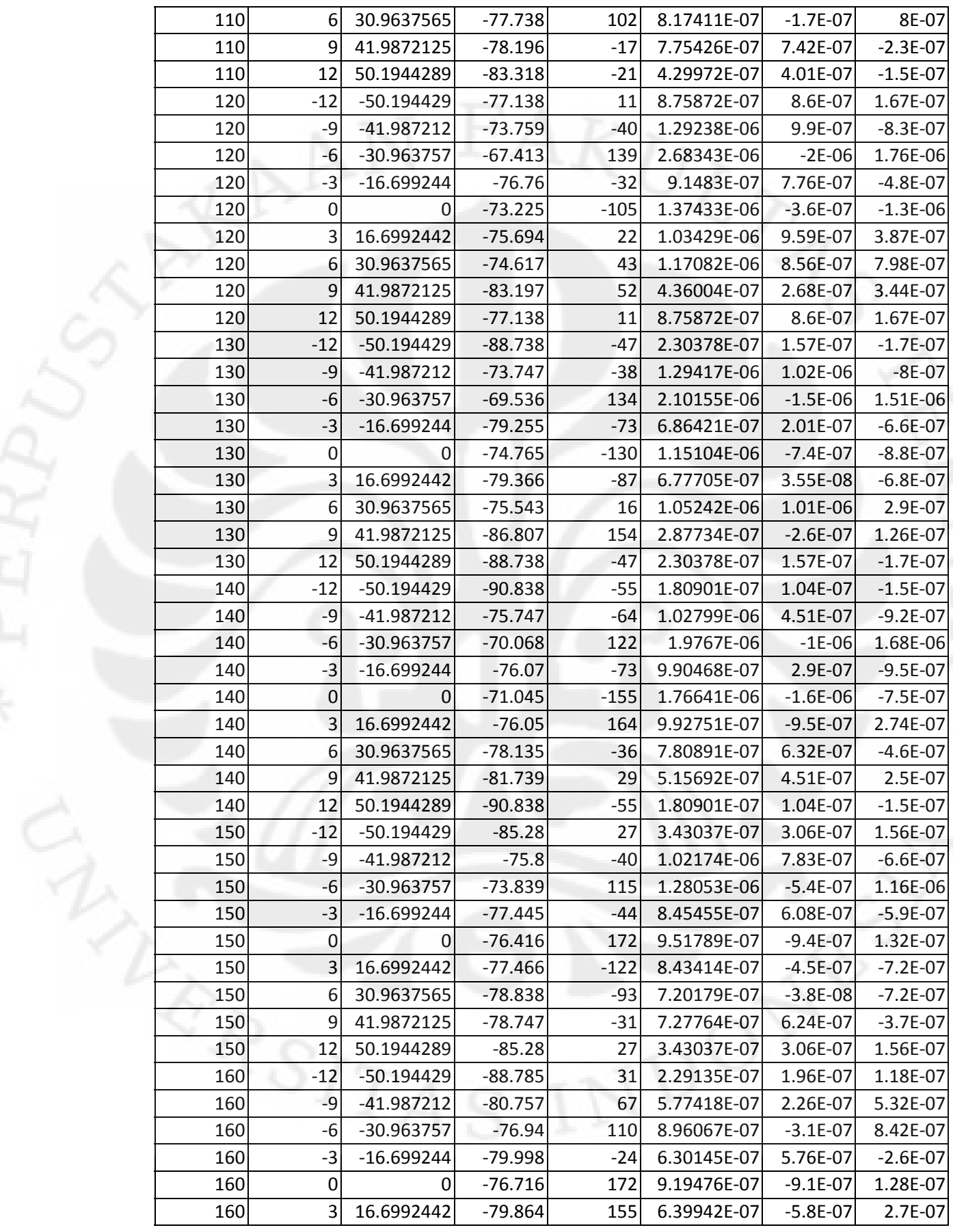

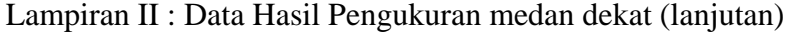

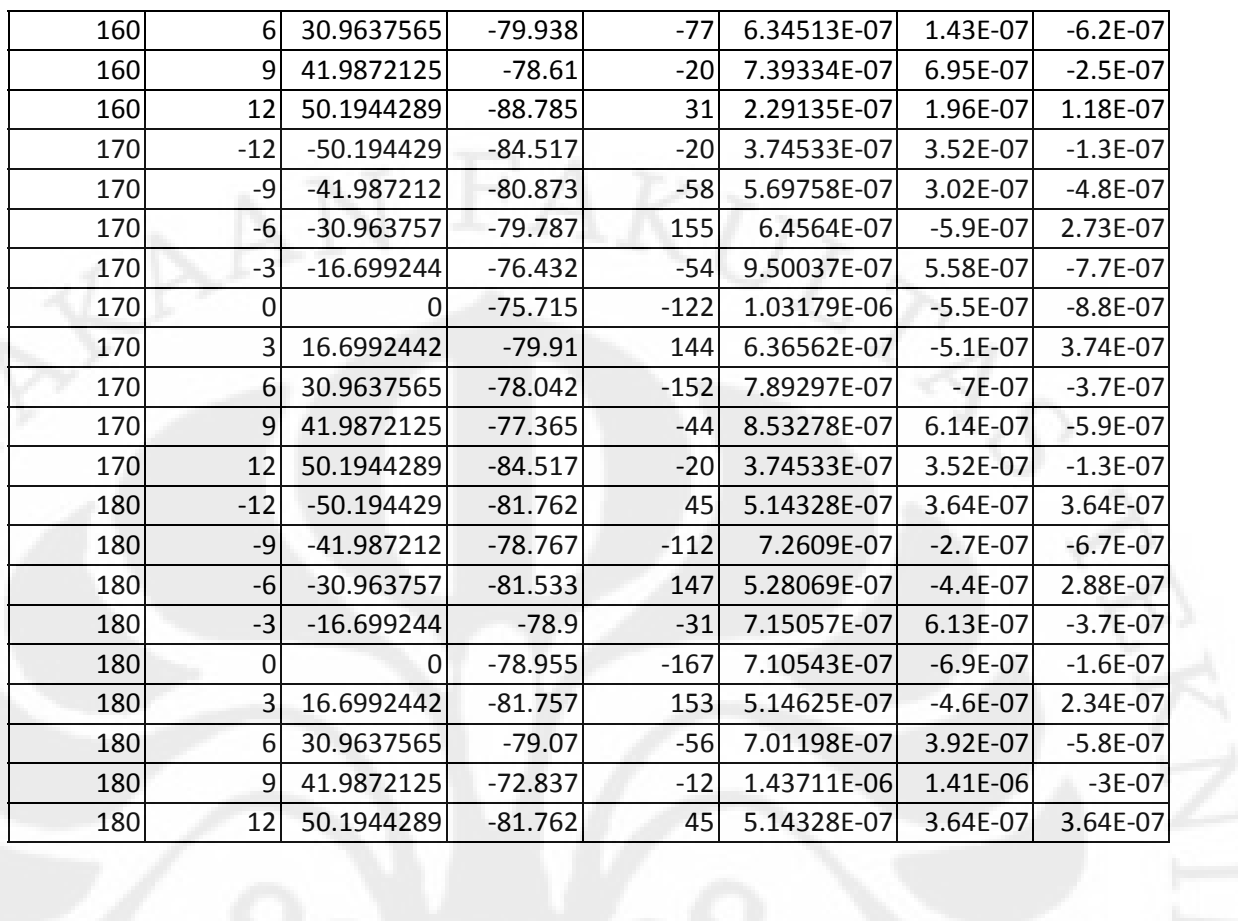

V sumber =  $6,3$  mV

## C. Data medan jauh saat sudut  $\theta = 0$

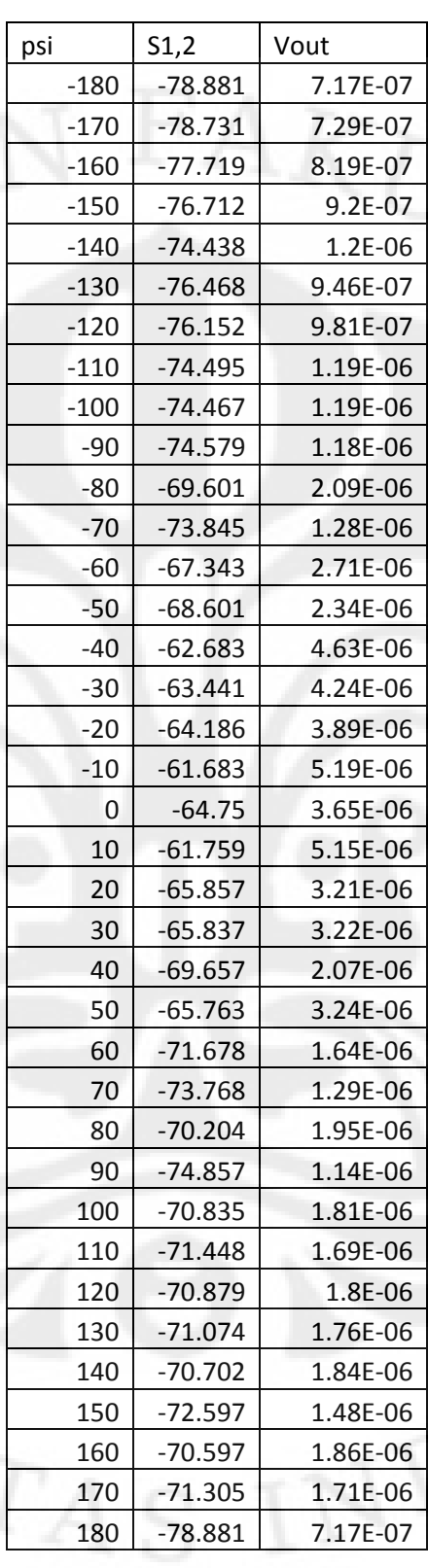

V sumber  $= 6.3$  mV.